## UNIVERSIDAD DEL VALLE DE GUATEMALA

# Facultad de Ingeniería

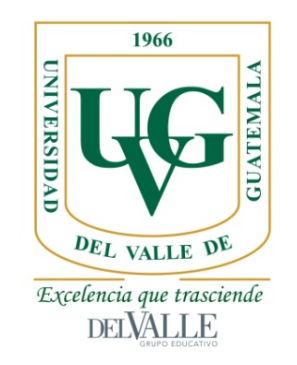

# Desarrollo del prototipo de la carga útil de un satélite para la determinación de niveles de cianobacteria en el Lago Atitlán

Trabajo de graduación en modalidad de Trabajo Profesional presentado

por

José Antonio Muñoz Botrán

para optar el grado académico de Licenciado en Ingeniería Mecatrónica

Guatemala 2016

Desarrollo del prototipo de la carga útil de un satélite para la determinación de niveles de cianobacteria en el Lago Atitlán

## UNIVERSIDAD DEL VALLE DE GUATEMALA

# Facultad de Ingeniería

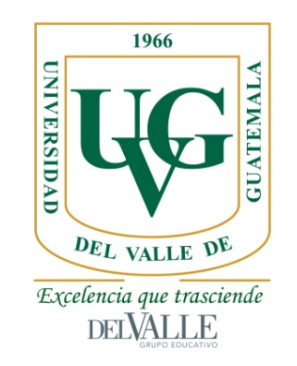

# Desarrollo del prototipo de la carga útil de un satélite para la determinación de niveles de cianobacteria en el Lago Atitlán

Trabajo de graduación en modalidad de Trabajo Profesional presentado

por

José Antonio Muñoz Botrán

para optar el grado académico de Licenciado en Ingeniería Mecatrónica

Guatemala 2016

Vo. Bo.  $(f)$ Lie. Eduardo Álvarez

Tribunal Examinador:

 $(f)$ Ing. Carlos Esquit  $(f)$ Ing. Victor Ayerdi  $(f)$ Lic. Eduardo Álvarez

Fecha de aprobación: Guatemala, 5 de diciembre del 2016

# ÍNDICE

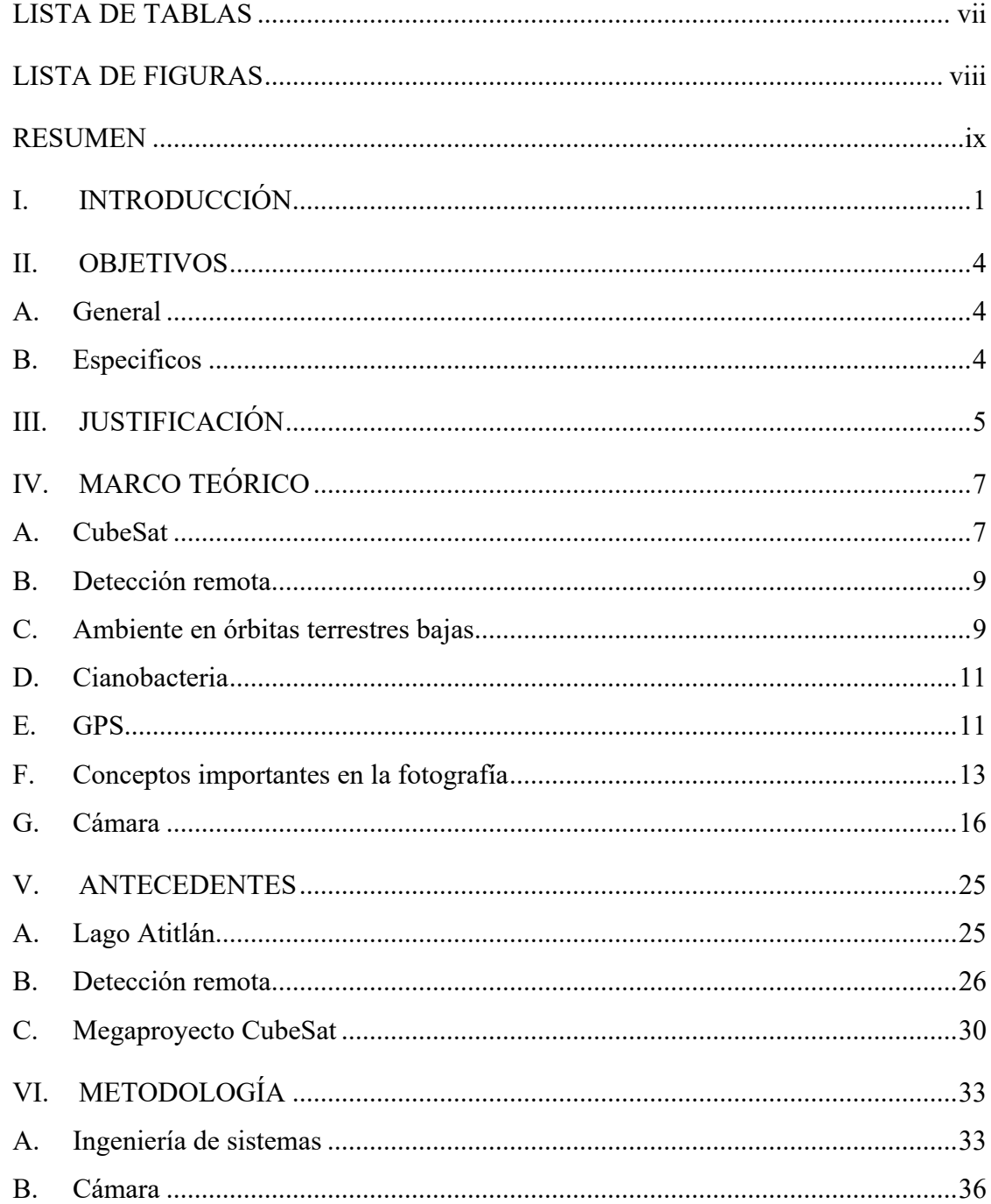

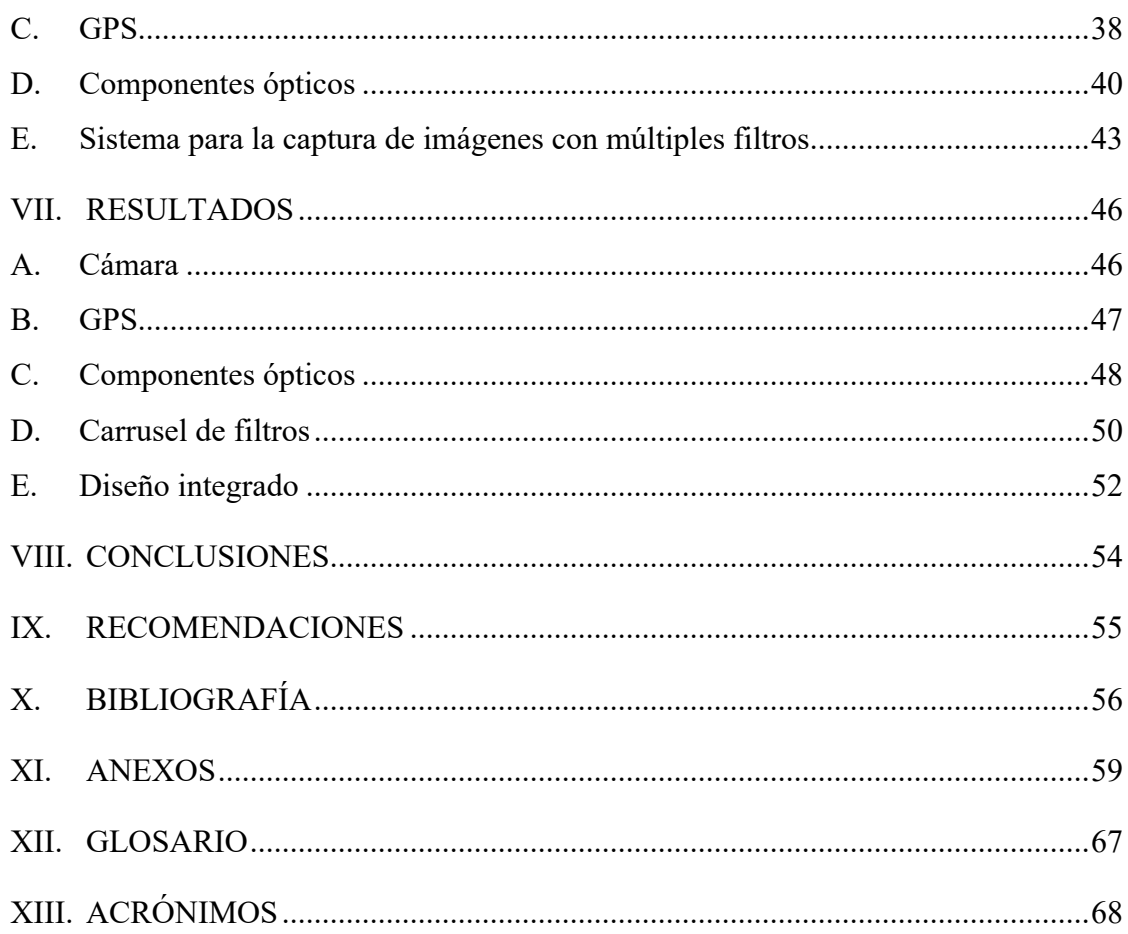

### LISTA DE TABLAS

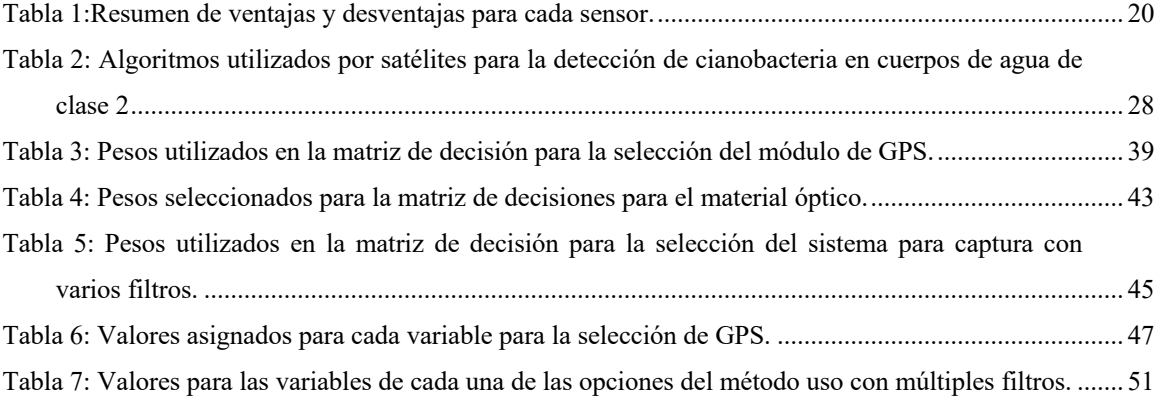

# LISTA DE FIGURAS

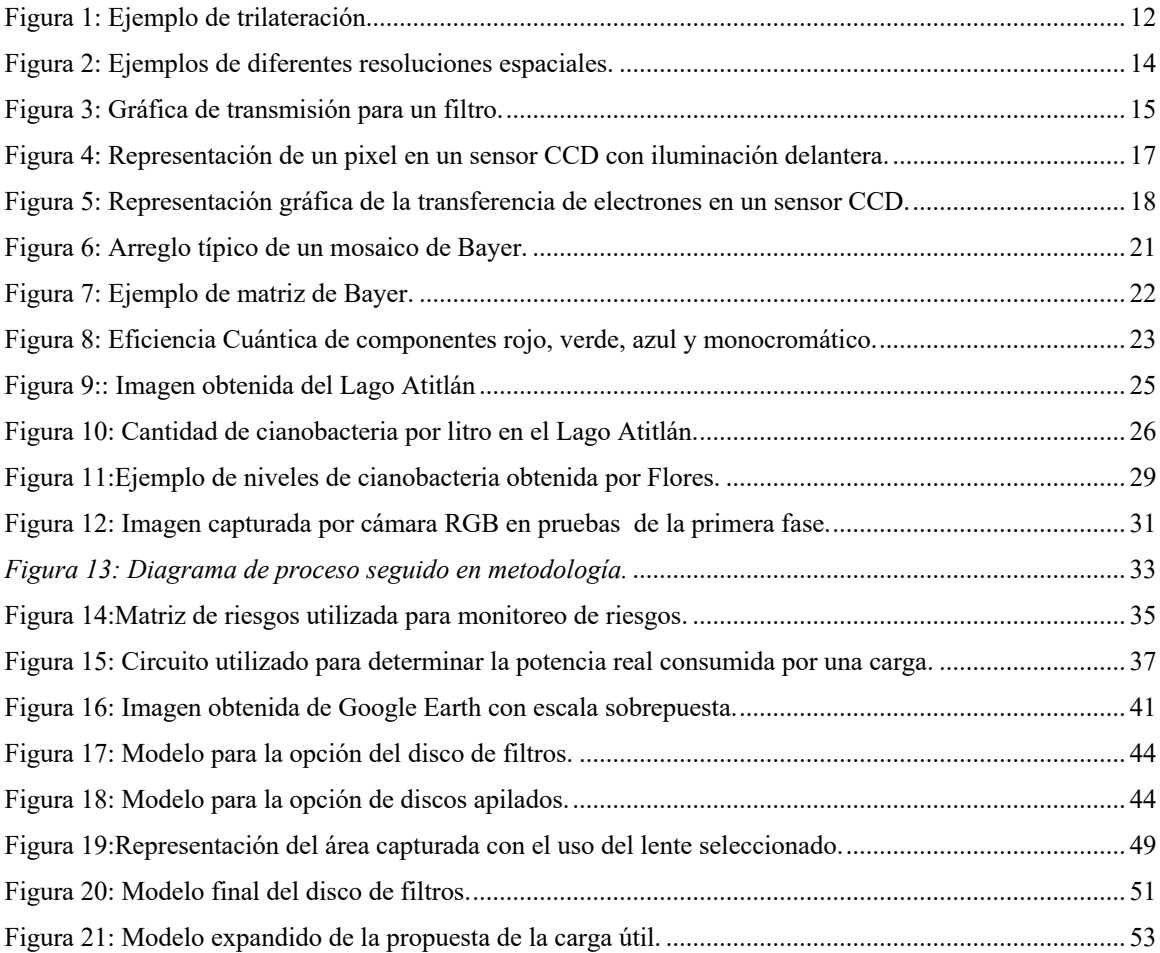

#### RESUMEN

Este documento detalla el trabajo desarrollado en el sistema de captura de imágenes que será utilizado en el primer satélite guatemalteco. El trabajo se enfoca en la investigación de los componentes que deberían de ser utilizados para cumplir con los objetivos de la misión propuesta en el megaproyecto CubeSat de la Universidad del Valle de Guatemala. La misión propuesta por el proyecto requiere que se capture información en el rango visible del espectro electromagnético para determinar los niveles de cianobacteria en el Lago Atitlán, Sololá, Guatemala.

Para cumplir el objetivo, se determinó que sería necesario elegir una cámara, un GPS y un sistema que funcionara para capturar información en cada una de las bandas seleccionadas por el megaproyecto; estos componentes conformarían la carga útil del satélite guatemalteco. Se investigó las condiciones esperadas en la órbita de manera que los componentes que fueran seleccionados tuvieran la capacidad de funcionar en ellas.

La selección de cada uno de estos componentes seguiría la metodología seguida en la NASA para validar la selección de manera objetiva. Se realizó la metodología y se consiguió seleccionar los componentes que deberían ser utilizados y se hicieron varias recomendaciones sobre el enfoque que se debería de tener en la carga útil en el futuro. Se probaron los componentes para determinar que estos cumplan con las restricciones impuestas por otros subsistemas del proyecto al igual que con los objetivos de la misión del megaproyecto.

### I. INTRODUCCIÓN

Desde los años 1980, la humanidad se dio cuenta de la gran ventaja que era conquistar el espacio, por lo que durante la Guerra Fría, se hablaba mucho de la carrera espacial. La importancia de conquistar el espacio durante este tiempo se centraba en la ventaja militar y tecnológico que representaba el llegar al espacio. Desde estos tiempos, el acceso al espacio ha sido simplificado y cada vez hay más motivos para que se inicien programas espaciales a nivel internacional.

En la actualidad, la mayoría de los lanzamientos de vehículos espaciales tienen el enfoque principal de dar mantenimiento, reparar o poner en órbita satélites. Estos satélites son utilizados para varias funciones, entre las cuales se puede nombrar satélites utilizados para telecomunicaciones, sistemas de posicionamiento global, captura de imágenes y recolección de información del ambiente espacial. Uno de los principales motivos por los cuales es difícil iniciar proyectos espaciales es el costo que este representa. En base a esto nació una iniciativa para volver el acceso al espacio más accesible para muchos países.

Este proyecto empezó en Estados Unidos a finales del siglo XX, en el que se creó el diseño del primer CubeSat. Este proyecto se enfocó en definir un estándar que podría ser enviado en los cohetes como carga secundaria para ser puestos en órbita. Al ser una carga secundaria, el costo de lanzamiento disminuye drásticamente, haciendo que estos satélites se vuelvan un proyecto cada vez más común entre universidades. El interés en estos satélites aumenta ya que, con los avances tecnológicos, es posible realizar misiones cada vez más complejas.

La Universidad del Valle de Guatemala inició su acercamiento al espacio en la competencia anual de CanSat, en la que se requiere que un dispositivo cumpla funciones básicas de un satélite. Dado que se obtuvieron buenos resultados, en el año 2014 se propuso el diseño de un CubeSat como un megaproyecto para los estudiantes de último año.

Se determinó que el satélite debía tener una misión que fuera factible y relevante para la gente de Guatemala, por lo que se inició una investigación en la que se escogerían los objetivos a realizar. La misión que fue seleccionada para el satélite fue la detección remota de la calidad de agua en el Lago Atitlán, uno de los cuerpos de agua más importantes para Guatemala. Para cumplir estos objetivos, era necesario que el satélite tuviera la combinación correcta de componentes para cumplir con este objetivo, al igual que cumplir con las funciones básicas de un satélite.

Al hablar de satélites, es posible separar las funciones que el satélite cumple en varias categorías generalmente presentes: recolección de energía, sistema de comunicación, sistema de control de orientación, sistema de cómputo y la carga útil. Cada una de estas categorías son vitales para el cumplimiento de la misión del satélite, pero este reporte se basará en el último de los mencionados.

El término "carga útil" se utiliza en los satélites para definir la sección del satélite que está enfocado en cumplir los objetivos principales del mismo. Dependiendo de la misión, los componentes que conforman la carga útil pueden ser: cámaras, sistemas de comunicación, radares o plataformas para realizar experimentos en ambientes espaciales. En el caso del satélite guatemalteco, se eligió el uso de una cámara como su componente principal para la recolección de datos.

El principal objetivo del trabajo consiste en diseñar un sistema capaz de capturar imágenes en tres bandas específicas para la detección de cianobacteria en el Lago Atitlán. El sistema diseñado debe tener la capacidad de geolocalizar las imágenes para que la información sea útil para extraer los niveles de contaminantes en el agua. Para cumplir los objetivos anteriores, era necesario que se seleccionaran una variedad de componentes que, al ser integrados, pudieran cumplir con los requerimientos impuestos por el megaproyecto CubeSat en la UVG.

El trabajo realizado en este proyecto tuvo un aspecto teórico para la selección de los componentes que debían ser utilizados en la carga útil. Este análisis consideró factores como volumen, masa, consumo de potencia y funcionalidad como los más importantes en la selección de los componentes. Se realizaron las pruebas de los componentes a los que se tuvo acceso para validar la selección de estos en base a datos reales.

Para cumplir con los objetivos, se utilizó la metodología utilizada en la NASA para documentar y validar la selección objetiva de las soluciones utilizadas. Esta metodología se basa en el uso de *trade studies* para hacer una comparación directa entre varias opciones. El uso de los *trade studies* se basa en la normalización de variables de importancia para el cumplimiento de los objetivos, de manera que varias opciones puedan ser comparadas.

Basándose en esta metodología, se realizó la selección de todos los componentes que conformarían la carga útil del satélite. El procedimiento general para la selección de los componentes es el siguiente:

- 1. Investigación de conceptos relacionados con el sistema que se está trabajando.
- 2. Investigación de antecedentes y misiones anteriores en las que se consideró el uso de un sistema similar al que se desea implementar.
- 3. Selección de un mínimo de tres opciones entre las cuales se realizaría el *trade study*.
- 4. Seleccionar las variables del sistema que deben ser consideradas y obtener los valores de cada variable para cada una de las opciones.
- 5. Asignar pesos dependiendo de su relevancia al cumplimiento de los objetivos.
- 6. Por medio de interpolación o algún otro método definido, normalizar los valores para cada una de las variables en cada una de las opciones.
- 7. Validar los pesos asignados y los valores normalizados para cada una de las variables por medio de aprobación del director del megaproyecto y los encargados de cada uno de los submódulos.
- 8. Incluir la opción seleccionada al diseño final de la carga útil.

Con la selección de los componentes, fue posible realizar el diseño del prototipo de la carga útil que será utilizado en el CubeSat de la Universidad del Valle de Guatemala. El diseño incluye todos los componentes requeridos para realizar una captura del Lago Atitlán bajo condiciones espaciales. Se determinó que la cámara seleccionada no es la mejor para el satélite y se recomienda que se realice una investigación a profundo en alternativas para la misma. Durante la investigación de los componentes, se tomó en cuenta los efectos de las condiciones espaciales a los componentes, determinado que todos deberían de funcionar adecuadamente durante la misión.

### II. OBJETIVOS

### A. General

Diseñar un sistema de fotografía capaz de capturar imágenes en tres bandas centradas en 443 nm, 555 nm y 670 nm con la información para geolocalizar cada una de las anteriores.

### B. Especificos

- 1. Seleccionar una cámara monocromática comercial y desarrollar la implementación de la misma para cumplir con los requerimientos de la misión.
- 2. Producir el diseño de un prototipo que pueda capturar imágenes utilizando tres filtros ópticos.
- 3. Determinar los componentes que serán utilizados como carga útil en el megaproyecto CubeSat.
- 4. Validar las selecciones de componentes realizadas en fases anteriores del megaproyecto.
- 5. Diseñar el sistema de manera que cumpla con los requisitos para ser utilizado como carga útil en el satélite del megaproyecto CubeSat.

### III. JUSTIFICACIÓN

El propósito del trabajo que se realizó es desarrollar la implementación de una cámara que tenga la versatilidad de ser utilizado en varios proyectos. Actualmente se usan sistemas como el desarrollado en este trabajo para cumplir objetivos en la industria tales como: control de calidad, análisis de materiales, visión por computadora y detección remota o teledetección. (Omega Optical, Inc., 2016) El desarrollo inicial de este trabajo se enfocó en la última de las aplicaciones descritas anteriormente, pero en otra ocasión podría ser modificado como otro proyecto y ser adaptado para cumplir con cualquiera de las otras aplicaciones mencionadas.

Guatemala es un país con una alta riqueza de recursos naturales, pero el descuido y abuso de ellos ha producido problemas en la salud de los mismos. Entre los recursos naturales más importantes de Guatemala está el Lago Atitlán, que representa un punto turístico y fuente de ingresos para muchas comunidades vecinas. Debido a la importancia de este Lago en Guatemala, varias instituciones, entre ellas el Centro de Estudios Atitlán - UVG (CEA-UVG), se han dedicado al monitoreo de la calidad del agua. En octubre del 2009 se produjo un brote de alga que afectó a todas las comunidades vecinas, el cual ha sido motivo de varias investigaciones y monitoreo continuo. (Dix, y otros, 2012) El monitoreo actual es un proceso que requiere muchos recursos para poder ser realizado y la información que se obtiene es muy limitada, ya que la cantidad de muestras es muy pobre para hacer una aproximación acertada del brote en el Lago.

Actualmente, en la Universidad del Valle de Guatemala, se tomó la iniciativa de comenzar un Megaproyecto con el enfoque de producir un satélite de dimensiones reducidas para el monitoreo de algas en el Lago Atitlán. Para cumplir con la misión propuesta por el proyecto, es necesario utilizar técnicas de detección remota para obtener los datos necesarios para cumplir el objetivo. El método más utilizado para la teledetección utiliza sensores ópticos, y a través de variaciones en la reflexión y absorción de la luz solar, se puede hacer una aproximación de la variable que se esté midiendo. Se determinó que se utilizaría una cámara monocromática con una variedad de filtros, elegidos específicamente para medir el alga en el Lago Atitlán. Hay varios satélites que utilizan métodos, de teledetección, que usan el espectro de luz para determinar la composición del agua. El uso del satélite podría resultar en la medición aproximada de 430,000 puntos en el Lago, con un 65 a 75% de acierto en la medición. (Flores, 2013) Actualmente, la medición se hace una vez al mes en cinco puntos elegidos, estratégicamente, para medir la calidad del agua, que representa una muestra muy limitada para hacer una inferencia estadística. (Dix, y otros, 2012)

El desarrollo de este trabajo de graduación es importante para el Megaproyecto ya que la cámara y los componentes que la acompañen formarían la carga útil del satélite. A través de la carga útil se obtendrá la información necesaria para cumplir con los requisitos para completar la misión. El trabajo en la primera fase del módulo dejó una cámara funcional y capaz de capturar los datos necesarios, pero con varios aspectos a mejorar. El trabajo en esta fase del módulo produciría un sistema mejorado y más completo que proporcionará datos más completos para un mejor estudio del Lago Atitlán.

### IV. MARCO TEÓRICO

Para completar los objetivos del Trabajo de Graduación fue necesario recolectar información en varios campos, ya que la carga útil estaba conformada por varios componentes. En un satélite se le conoce a la carga útil como todos los componentes que son críticos para el cumplimiento de la misión del satélite. Por lo general la carga útil está compuesto de sensores como radares, cámaras o sistemas de comunicaciones. La carga útil del CubeSat de la UVG se puede dividir en tres partes: la cámara, el sistema de cambio de filtros y el GPS. El Marco Teórico será separado en cada una de las partes mencionadas, de manera que se trataran como subsistemas para luego ser integrado.

Además de las consideraciones que se deben tener por cada una de las partes mencionadas anteriormente, se debe tener en consideración los requerimientos que se deben cumplir para el funcionamiento correcto de la carga útil en el espacio y dentro del satélite. Entre estas condiciones que se debían de considerar están: el rango de temperaturas de operación de los componentes y los efectos del vacío en los componentes. Debido a las limitaciones de volumen y masa del satélite, es necesario que cada uno de los módulos que lo conforman consideren las necesidades de los otros para no sobrepasar estos límites.

#### A. CubeSat

Los satélites son una tecnología que empezó a ser desarrollada durante la Guerra Fría, por las ventajas estratégicas que los satélites proporcionaban. Inicialmente los satélites tenían grandes dimensiones y eran utilizados para cumplir funciones muy básicas. El primer satélite artificial en órbita a la Tierra fue el satélite ruso Sputnik 1 que tenía una masa de 83.6 kg, volumen de alrededor de 1.06 m<sup>3</sup> y tuvo una duración en órbita de 3 meses, antes de volver a ingresar en la atmósfera. (NASA, 2004) Con avances en tecnología, los satélites se volvieron más compactos y cumplían funciones más complejas a precios más accesibles, dando el nacimiento del CubeSat.

Un CubeSat es un satélite de características estándar, capaces de cumplir una misión espacial con objetivos específicos. Debido al tamaño del satélite, un cubo de 10 centímetros por lado, entra en la categoría de nanosatélites. Estos satélites fueron desarrollados inicialmente por la Universidad Politécnica Estatal de California y la Universidad de Stanford en el año 1,999. La iniciativa empezó con el fin de promover el desarrollo de satélites en orbitas bajas y facilitar el inicio de programas espaciales alrededor del mundo.

Los CubeSats se rigen por varias normas para garantizar que los satélites puedan ser lanzados exitosamente y con el menor riesgo posible. Estos requisitos de interfaz varían entre países, por lo que es necesario saber donde será lanzado el satélite, para regirse por estos requerimientos. Los países con mayor cantidad de lanzamientos son Estados Unidos y Japón, donde se rigen por las normas descritas en "CubeSat Design Specifications – QB50" y "J-SSOD Interface Requirements".

Los CubeSats generalmente están compuestos por sub-módulos, que se encargan de cumplir tareas determinadas para el funcionamiento correcto del sistema. Por lo general, se tiene un controlador de la *pose* del satélite, un sistema de recolección de energía, un sistema de comunicaciones, el sistema de la carga útil y el sistema que determina cuando los demás deben de trabajar. Dependiendo de la misión, puede que el satélite tenga más o menos sistemas.

Los satélites son enviados como una carga secundaria en los vehículos espaciales, desde donde se colocan en una gran variedad de orbitas. Durante el desarrollo del nanosatélite es importante tener en consideración el vehículo que se va a utilizar, ya que cada uno tiene diferentes condiciones que deben cumplirse para que el satélite pueda ser lanzado sin poner en riesgo la misión principal del vehículo.

La mayoría de los satélites de este tipo son puestos en una órbita terrestre baja, o LEO por sus siglas en inglés. Se clasifican como LEOs a las órbitas que se encuentren dentro del rango de alturas de 180 a 2,000 kilómetros de altura. (Riebeek, 2009) Esta altura es la elegida por la mayoría de misiones de CubeSat ya que es la más accesible, y está a una altura a la cual los efectos de la gravedad son mínimos. Las órbitas LEO también tienen la ventaja que una gran cantidad de misiones se vuelan a esta altura, ya que es en esta órbita que se encuentran la Estación Espacial Internacional y el telescopio de Hubble, entre otros. Las mayores desventajas de estas órbitas se encuentra la alta velocidad a la que se debe mover el satélite para mantenerse en órbita y efectos leves por la atmósfera.

A partir del momento de ser puestos en órbita, los satélites están diseñados para tener una vida útil de seis meses hasta un año, durante el cual se espera que cumplan la misión y envíen los datos de la misma. (Ploom, 2014) Entre los datos enviados por un satélite, se espera recibir información sobre el estado general del satélite y la información relacionada con la misión que está cumpliendo.

En la actualidad, más de 200 satélites han sido lanzados para cumplir una gran variedad de misiones. La gran mayoría de estos son satélites enviados por universidades, y con misiones que varían desde la detección de terremotos, hasta satélites que su única función es la de repetir señales. La cantidad de satélites que se ponen en órbita todos los años ha incrementado y se está desarrollando experimentos que aumentan en complejidad.

#### B. Detección remota

La teledetección se define como la medición de propiedades de interés sin que sea necesario el contacto entre el sensor y lo que está siendo medido. Por lo general, se utilizan sensores como cámaras, radares o elementos para medición de rayos gamma u ondas electromagnéticas. La teledetección se ha podido implementar de varias maneras, siendo el uso de drones, aviones y satélites los medios principales para transportar los sensores. (ESA, 2014) El uso de estos vehículos hace que la detección remota sea más provechosa, dado que estos pueden ser manejados de manera automática y necesitan poca o ninguna operación humana.

La detección remota ha recibido mucho interés recientemente debido a la cantidad de aplicaciones y las mejoras en algoritmos de detección existentes. A través de investigaciones se ha logrado identificar indicadores que ayudan a que los algoritmos sean más efectivos y los resultados más certeros.

Para la detección remota para la calidad de agua, se hace una clasificación en los cuerpos de agua, dependiendo de las propiedades que estos tengan. Los cuerpos de agua se separan en 2, la clase 1, en la que se encuentran todos los océanos y aguas profundas, y la clase 2, en la que están los lagos, cuerpos de agua poco profundos o turbios. Esta separación se hace ya que en la teledetección, los cuerpos de agua de clase 2 requieren que se tome en cuenta las partículas en la columna de agua que puedan producir resultados falsos. En el caso del estudio de cianobacteria, existe la posibilidad de que en la columna de agua puedan estar suspendidas partículas de materia orgánica, que no es relevante al estudio.

### C. Ambiente en órbitas terrestres bajas

Durante el funcionamiento del satélite en la órbita, se espera que esté bajo condiciones extremas para los componentes electrónicos. El satélite tendrá que ser capaz de funcionar en un ambiente de vacío, con presencia de radiación y a temperaturas por afuera del rango de funcionamiento de los circuitos electrónicos. A pesar de ser una órbita baja, las condiciones que se esperan en la misma están por afuera del rango de funcionamiento de la mayoría de los componentes electrónicos.

1. Desgasificación. Según (Lesker, 2008), el estado de un material en el vacío se ve afectado por un fenómeno que se le conoce como desgasificación. Esto ocurre cuando un material está en un ambiente de vacío y se liberan las partículas de gases que se encuentran atrapadas o disueltas dentro de un material. Generalmente los gases que se producen son: vapor de agua, vapor de grasa y en ciertas condiciones hidrógeno y monóxido de carbono. Los materiales más propensos a sufrir esta liberación son aquellos que tienen una superficie irregular o porosa, facilitando el escape de los gases. Los materiales más propensos a padecer esto son: los polímeros, elastómeros, pegamentos y materiales porosos.

Adicionalmente, es posible reducir la posibilidad de la desgasificación en condiciones de vacío, con una variedad de tratamientos que se pueden realizar a los materiales y evitando ciertos materiales que son más propensos a sufrir por este fenómeno. Para reducir la probabilidad de que el material libere gases en el vacío, se tienen varios métodos que se basan en dos estrategias: eliminar el gas que pueda ser liberado previamente o tratar la superficie para prevenir que los gases puedan ser liberados. Para la primera opción se utiliza calor, luz o plasma para eliminar los gases que puedan estar atrapados o disueltos en el material. La segunda opción se hace por medio de tratamientos químicos para reducir la porosidad del material, dificultando la liberación de los gases.

Este fenómeno es altamente controlado por la NASA ya que las liberaciones de gases en los materiales pueden cambiar las propiedades del material o contaminar otros materiales. Esto puede producir que los componentes no puedan disipar el calor de manera normal, por lo que se puede sobrecalentar el sistema, lo cual presenta problemas para los electrónicos en el satélite. Incluso se han presentado casos en el que los gases producidos se condensan en los lentes del satélite, reduciendo la calidad de la imagen que capturan.

2. Temperaturas extremas. Debido a que el satélite estará orbitando en condiciones de vacío, no es tan sencillo determinar la temperatura de operación del satélite. Esto se debe a que la presencia reducida de materia previene la transferencia de calor por convección. Para determinar las condiciones térmicas a las que se va a encontrar el satélite, es posible acudir a software de simulación para determinar los valores máximos y mínimos en la órbita.

Debido a que la mayor fuente de energía es la que proviene de la radiación solar y la luz reflejada por la Tierra, es necesario conocer el material, ya que la radiación interactúa diferente con cada material. El material tiene propiedades, como la absorción y emisividad, de los cuales depende el calor que absorberá por la radiación de otro cuerpo. Características como el color del material influyen en la cantidad de energía térmica que será absorbida por el cuerpo.

Existen varias opciones para simular la órbita del satélite, de manera que se obtiene información sobre el rango de temperatura, cambios en altura, cambios en latitud, entre otros. Uno de los softwares más utilizados es uno llamado System Tool Kit o STK , que utiliza MatLab® para funcionar. Esta herramienta es software de código abierto, por lo que es libre para descargar y modificar según sea necesario por el usuario. A partir de la selección de órbita, es posible ingresar los valores de la misma para encontrar los valores de temperatura que se pueden esperar. El software se basa en el uso de geometrías que se utiliza para determinar posiciones y relaciones entre uno o más objetos.

### D. Cianobacteria

La cianobacteria es una clase de bacteria que es confundida con alga, debido a su coloración verde-azul. Científicamente, no se le considera un alga debido a que la cianobacteria son células procariotas y no eucariotas, como todas las algas. La cianobacteria es un tipo de bacteria que puede vivir como células individuales o colonias y son capaces de realizar fotosíntesis ya que contienen clorofila. La cianobacteria contiene clorofila-a, que es la variable de medición que se utiliza para poder hacer una aproximación de la cantidad de cianobacteria que existe en los cuerpos de agua. La cianobacteria puede ser toxica y tiene la capacidad de reproducirse rápidamente cuando existen ciertas condiciones. (Crayton, 2016)

La cianobacteria tiene características de absorción en las frecuencias relacionadas con el color rojo y una reflexión del color en bandas relacionados con el color verde, por lo que puede ser diferenciada de agua limpia. Con el fin de discriminar las partículas de materia orgánica en la columna de agua, se utiliza una tercera, e incluso una cuarta banda, lo que resulta en mediciones de los niveles de cianobacteria de manera más acertada. (Zea, 2016)

Es importante notar que la teledetección para determinar los niveles de cianobacteria tiene varias limitaciones. La teledetección puede ser utilizada para medir niveles de cianobacteria que presentan cambios en la superficie del agua ya que variaciones en aguas profundas producen cambios muy pequeños en las características ópticas del lago. (Flores, 2013) En aguas poco profundas, es necesario utilizar bandas para discriminar materiales orgánicos irrelevantes para el estudio de la cianobacteria.

#### E. GPS

El Sistema de Posicionamiento Global (GPS por sus siglas en inglés), es una tecnología desarrollada por el Departamento de Defensa de los Estados Unidos, y puesta a funcionar en el año 1,978. (Peñafiel & Zayas, 2001) La tecnología se basa en la conexión de un receptor de GPS con varios satélites que orbitan la Tierra, de manera que es posible determinar la posición y velocidad del receptor. Un receptor de GPS necesita establecer comunicaciones con cuatro satélites para poder determinar posición y velocidad en tres dimensiones. Es posible utilizar el GPS para determinar la hora exacta en la ubicación en la que se está haciendo la medición. (Dana, 1994) En la actualidad es posible obtener la posición de un receptor con una precisión de 7.8 metros el 95% de las mediciones. (Federal Aviation Administration, 2015)

El funcionamiento de un GPS se basa en el uso del método matemático de la trilateración, que es utilizada para determinar la posición relativa de un punto en base a otros puntos de posición conocida. Los receptores de GPS funcionan detectando desfases en señales internas del receptor y la señal que recibe del satélite. Estos desfases luego son procesados para determinar la distancia que existe entre el receptor y ese satélite. (Federal Aviation Administration, 2015) La Figura 1 es una representación gráfica de trilateración en dos dimensiones.

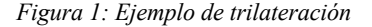

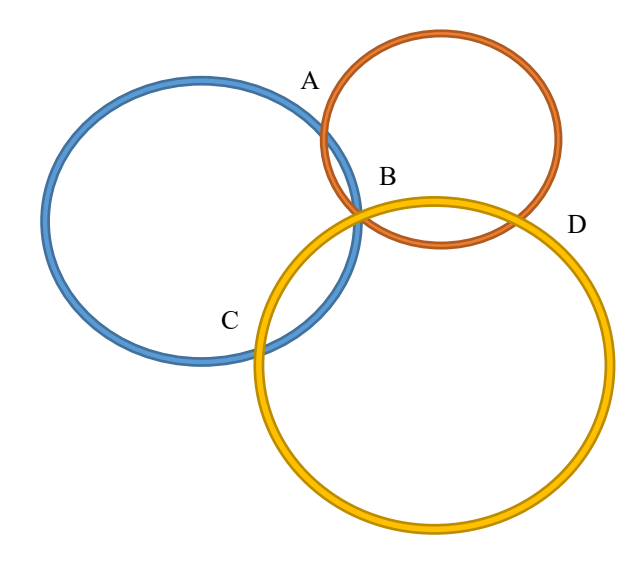

En el ejemplo se puede observar existen 4 puntos donde los círculos se interceptan, pero existe un único punto en el que los tres se tocan al mismo tiempo. Conociendo los radios de cada uno de los círculos, y las posiciones de los círculos en un marco de referencia global, es posible encontrar la posición del punto donde estos se unen. En el caso del GPS, el receptor mide las distancias que existen desde su posición y cada uno de los satélites, o el radio de cada uno de los círculos, para encontrar su posición en relación a los satélites. En el ejemplo anterior, puede observarse que tres círculos fueron necesarios para determinar un punto en dos dimensiones, al trabajar en tres dimensiones, es necesario considerar esferas en vez de círculos y para identificar la posición, es necesario agregar una cuarta esfera.

Cuando un receptor de GPS establece contacto con un satélite, el receptor restablece su reloj interno para que esté en sincronía con el reloj del satélite. Al sincronizar los relojes, es posible determinar desfases en la señal producidos por la distancia que existe entre el satélite y el receptor. Al determinar la distancia relativa del receptor con respecto al satélite, se produce una esfera en el cual el receptor puede estar ubicado. Al realizar este procedimiento con cuatro satélites, se disminuyen los grados de libertad hasta que queda un único punto en el que el receptor está ubicado. En ciertas situaciones es posible determinar la posición del receptor utilizando únicamente tres satélites, pero el cuarto agrega precisión a la medición.

Estados Unidos tiene control sobre los satélites utilizados para determinación de posición con la tecnología GPS. Para garantizar el funcionamiento correcto de la tecnología, la Fuerza Aérea de los Estados Unidos tiene 31 satélites en órbita, de manera que, por lo menos, 24 estén funcionales en cualquier momento. (U.S. Air Force, 2016) Los satélites orbitan en una órbita media y están posicionados de tal manera que la mayoría del planeta tiene cobertura de por lo menos cuatro satélites en cualquier momento.

Los receptores de GPS utilizan varios canales con los que se intenta establecer comunicación con los satélites. Cada uno de estos canales busca a frecuencias diferentes, de manera que un receptor con varios canales tiene una mayor probabilidad de comunicarse con los satélites más rápido. El uso de varios canales tiene la ventaja agregada de que el tiempo de escaneo de satélites es menor, por lo que el consumo de potencia es menor. Por último, el uso de varios canales permite al receptor establecer comunicaciones con más de los cuatro satélites necesarios, de manera que, si se pierde comunicación con uno, no se afecta la precisión de la medición.

Los receptores de GPS producidos comercialmente para exportación están regulados por el Departamento de Comercio de los Estados Unidos, de manera que, al ser puestos en ciertas condiciones, se deshabilita el funcionamiento del mismo. Estas restricciones son conocidas como las restricciones CoCom y restringen el funcionamiento de los módulos de GPS a funcionar por debajo de los 1,900 km/h y a una altura menor a los 18,000 metros. (Spectracom, 2015)

### F. Conceptos importantes en la fotografía

La fotografía es un método de capturar información óptica que luego pude ser replicada. Debido a que la carga útil del satélite requiere que se capturen imágenes, se hará un repaso de los componentes básicos que acompañan a una cámara y un repaso de los conceptos importantes relacionados con la óptica de la fotografía. A continuación, se definirán varios conceptos que serán utilizados a través del documento:

- Distancia focal: Es la distancia desde el lente hasta el plano en el que la luz converge en un solo punto. Esta distancia es inversamente proporcional al campo de visión.
- Campo de visión (FOV por sus siglas en inglés): El ángulo que forma la luz al entrar en el sensor. Un campo de visión mayor resulta en imágenes con una mayor área de captura y son utilizados para fotografías macro. Para la teledetección, es recomendado utilizar lentes con ángulos menores, de manera que el área capturada sea menor y se obtenga una resolución espacial mayor.
- Resolución espacial: Relación entre área capturada y la cantidad de pixeles en el sensor. En la Figura 2 se muestra un ejemplo de la variación en resoluciones espaciales.

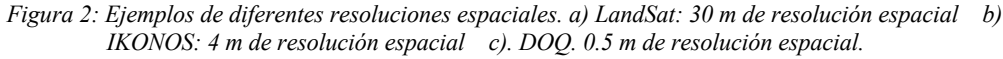

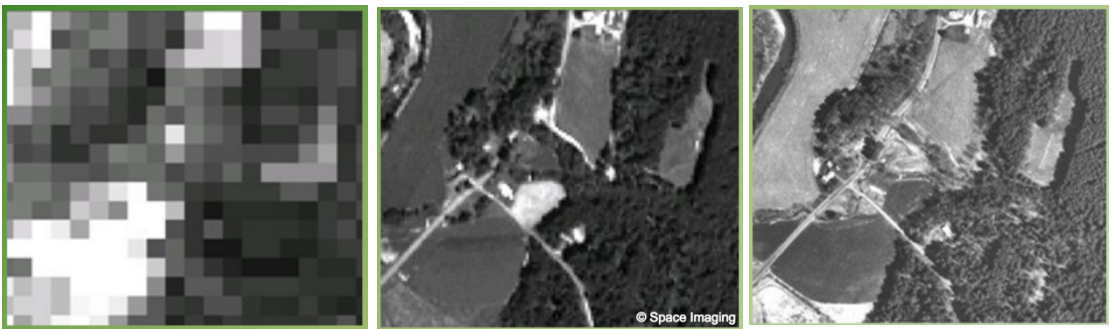

(Obtenidas de: (O'Neil-Dunne, 2002))

Distintas aplicaciones tienen requisitos diferentes en cuanto a la resolución espacial mínima necesaria para cumplir con lo deseado. Por ejemplo, para medir cobertura de nieve o los avances de poblaciones, no es necesario una alta resolución, pero para poder rastrear migraciones de animales o la distinción entre cultivos, una resolución alta es necesaria para poder obtener información concluyente.

La resolución espacial es afectada por el área que se está siendo capturada y la resolución del sensor que está siendo utilizada. Para determinar la resolución espacial que se puede esperar de una captura se deben conocer datos de la captura como la resolución del sensor, el campo de visión, la distancia entre el sensor y el objetivo. La siguiente ecuación puede ser utilizada para encontrar el valor:

$$
Res_{Espacial}\left(\frac{m}{pixel}\right) = \frac{2 * h (m) * tan\left(\frac{FOV}{2}\right)}{[Res_x, Res_y](pixels)}
$$
(1)

Donde h es la distancia entre el sensor y el objetivo, FOV es el ángulo, en grados, del campo de visión, y Resx y Resy son la resolución horizontal y vertical, respectivamente. Por lo que se puede observar en la ecuación 1, la resolución espacial es inversamente proporcional a la resolución del sensor y directamente proporcional a la distancia objetivo-sensor y el ángulo del campo de visión.

• Resolución temporal: La resolución temporal hace referencia a la frecuencia con la que se captura información nueva. Por ejemplo, el satélite LandSat 8 tiene una resolución temporal de 16 días, lo que significa que tiene la capacidad de capturar imágenes de un mismo punto con 16 días entre una toma y la otra. (NASA, 2013) Ciertas aplicaciones se benefician de una resolución temporal más alta, ya que pueden intentar medir variables muy cambiantes en el tiempo. Otras aplicaciones, como el crecimiento poblacional, podría ser analizado con una resolución temporal muy baja, dado que no hay cambios relevantes en el transcurso de algunos días.

• Transmisión: esta es la propiedad de los materiales que permite que luz pueda pasar por el material. Esta propiedad se debe a que los electrones en un material vibran a la misma frecuencia que la onda electromagnética que incide. Estas vibraciones atraviesan el material y luego salen del otro lado como luz. Para la mayoría de los componentes ópticos que desean utilizar en una cámara, se busca que la transmisión sea lo más alta posible, ya que una transmisión más alta permite captura más rápida de fotones. En otras aplicaciones, se utiliza un material que tenga baja transmisiones a ciertas longitudes de onda, por ejemplo, los lentes que cortan las longitudes de onda en el infrarrojo.

Es posible encontrar filtros de corte que eliminan las frecuencias relacionadas con el infrarrojo y al igual que filtros que funcionan como pasa-bandas. Estos filtros permiten el paso de ondas mayores a cierta frecuencia y eliminan las frecuencias mayores a otra frecuencia. La Figura 3 representa una gráfica de transmisión para un filtro pasa-bandas en el rango de los infrarrojos. El uso de estos filtros permite discriminar las longitudes de onda que no se desean analizar.

*Figura 3: Gráfica de transmisión para un filtro. En el eje y se muestra la transmisión como un porcentaje y en el eje x la longitud de onda.*

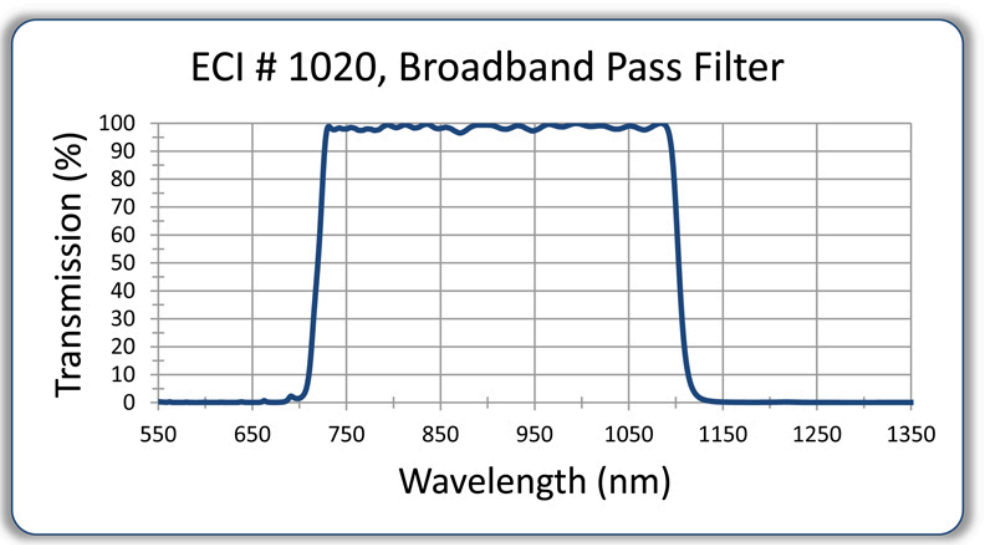

(Obtenida de: (Evaporated Coatings, 2012))

Es importante tomar en consideración la transmisión de todos los materiales que se colocarán frente al sensor, ya que, si la transmisión es reducida lo suficiente, la captura de la imagen no será correcta. Para el uso de sensores de luz que se utilizarán para capturar información en una banda específica, es importante notar que el material tenga buena transmisión en la longitud de onda que será analizada.

- Formato del sensor de imagen: Este concepto hace referencia a la especificación de la forma y tamaño del sensor que se está utilizando. Este valor es importante tomar en cuenta ya que, al seleccionar un lente óptico, es importante que el formato de sensor de imagen para el cual el lente está hecho debe ser mayor que el formato del sensor que se está usando. Si el valor del formato del sensor de imagen del lente es mayor al del sensor, se garantiza que la luz enfocada en el plano del sensor sea más grande que el sensor. Un formato inadecuado resulta en una imagen en la que los bordes están oscuros, dado que no fueron impactados por fotones.
- Profundidad de color: Se utiliza para describir la capacidad de un sensor de capturar niveles de luz. Una mayor profundidad de color resulta en la posibilidad que el sensor tiene de capturar más niveles de luz. La ventaja de una profundidad de color mayor es que se obtiene una imagen donde cambios pequeños en color pueden ser notados. Por ejemplo, 8 bits de profundidad son capaces de capturar  $2^8$  o 256 niveles de color, mientras que un sensor con 16 bits es capaz de capturar 65,536 niveles. Esto es beneficioso para varias aplicaciones, entre ellas la detección remota.
- Rango dinámico: Esto define la cantidad de fotones que un pixel puede capturar antes de saturarse. El rango dinámico de un sensor está definido por el valor más pequeño de fotones que pueden ser recibidos, antes de que sean confundidos como ruido, y la mayor cantidad de fotones que un sensor puede capturar antes de saturarse. Una cámara con un mayor rango dinámico resulta en la posibilidad de que un sensor pueda distinguir objetivos en condiciones de mucha o poca luz.

#### G. Cámara

Los desarrollos recientes en los sensores para captura de imágenes han hecho que exista una gran variedad de sensores especializados para cumplir ciertas funciones. Los sensores digitales más utilizados son los semiconductores complementarios de óxido metálico o los dispositivos de carga acoplada cada uno con sus ventajas y desventajas. Aparte de los sensores digitales, para la detección remota es posible utilizar sensores multiespectrales para recolectar información necesaria.

El principio básico de los sensores digitales, para la detección de luz, depende en una capa de silicón que es puesta sobre un sensor sensible a la luz. Cuando los fotones entran en contacto con el silicón, se crean cargas que pueden ser medidas para determinar la cantidad de luz que llegó al sensor durante la captura de la imagen. Estos datos son procesados para luego reproducir el patrón de luz que se recibió en el sensor.

1. Dispositivos de carga acoplada y semiconductor complementario de óxido metálico. Los sensores CCD o dispositivo de carga acoplada es una tecnología que fue desarrollada por Willard S.Boyle y George E. Smith, durante el tiempo que trabajaron en los Laboratorios Bell. En el año 2009, fueron otorgados un premio Nobel en el campo de la Física por este trabajo. (Nobel Prize, 2016)

Los sensores CCD son semiconductores de óxido de metal, que generalmente están hecho de silicón y óxido de silicón. El silicón es tratado de manera que puede conducir electrones libremente, de manera que se puede medir la presencia u ausencia de los mismos. La Figura 4 representa las diferentes capas que conforman un sensor CCD con iluminación delantera. Los sensores CCD con iluminación posterior son muy similares, con la diferencia de que la compuerta se ubica en la parte inferior. Los sensores de iluminación posterior tienen una mejor eficiencia cuántica, ya que la luz no es atenuada al pasar por el silicón.

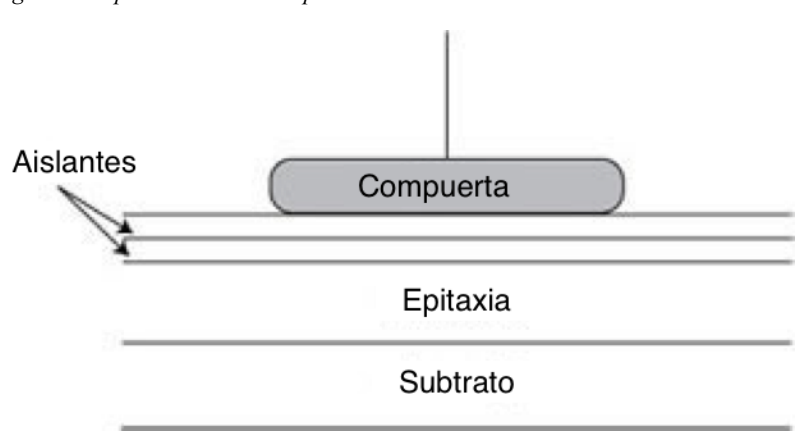

*Figura 4: Representación de un pixel en un sensor CCD con iluminación delantera.*

(Obtenida de: (Spectral Instruments Inc., 2012))

Al entrar los fotones desde la parte superior, y llegar a la epitaxia, se generan fotoelectrones que se mantienen en su lugar debido a que la compuerta está cargada con un voltaje positivo. Las capas de aislante previenen que estos electrones lleguen a la compuerta, por lo que se mantienen dentro de la epitaxia. Una vez se capturaron los electrones, es posible iniciar el proceso de medición. (Spectral Instruments Inc., 2012)

Los sensores CCD no tienen la capacidad de producir valores digitales, por lo que la salida de un sensor CCD son los valores analógicos de voltaje producidos por la cantidad de electrones en cada uno de los pixeles. (Peterson, 2001) Esto requiere de un circuito integrado diferente para hacer la conversión a un valor digital, por lo que es necesario llevar los electrones hasta las salidas del CCD. En el inicio, los CCDs tenían únicamente una salida de medición, por lo que el procedimiento era más tardado. Actualmente se producen sensores CCD con dos o cuatro salidas.

Para transportar los electrones a la salida, se transfieren los electrones de un pixel, al pixel vecino, en la dirección de la salida del integrado. Cada pixel está compuesto por tres compuertas que, al ser cargados en cierta secuencia, transfieren los electrones en una dirección. En un ejemplo de dos compuertas, inicialmente la compuerta uno estaría cargado con un voltaje positivo y las compuertas dos y tres estarían a 0 voltios, por lo que los electrones serían atraídos a la compuerta uno. El segundo paso requiere que la compuerta uno y dos estén cargados al mismo voltaje, dividiendo los electrones entre ambas compuertas. El último paso requiere que la compuerta uno sea desconectado de voltaje, por lo que los electrones están siendo atraídos a la compuerta dos. Esto se repite hasta que todos los electrones sean transferidos hasta la salida del integrado. La Figura 5 es una representación gráfica de la secuencia para trasladar los electrones.

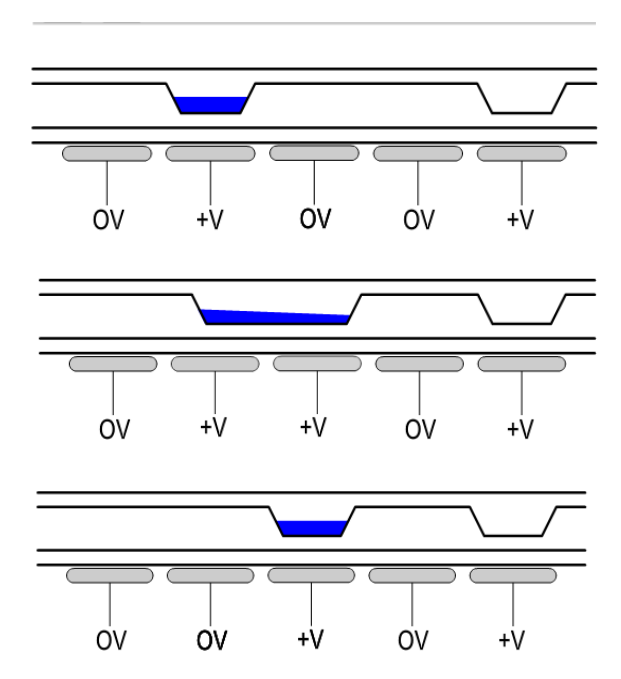

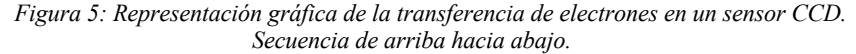

(Obtenida de: (Spectral Instruments Inc., 2012))

.

Una de las ventajas principales que este tipo de sensor proporciona, es una muy buena resolución ya que hay sensores que tienen una gran cantidad de pixeles en sensores muy pequeños. Este motivo es uno de los principales motivos por el cual este tipo de sensor es utilizado para la captura de imágenes utilizadas en estudios de astronomía. Dependiendo de la velocidad a la que se hace la conversión analógico-digital, es posible obtener imágenes con una relación de señal/ruido que benefician a la imagen. Por último, como la señal está siendo procesada por un solo convertidor de señal, se obtiene una imagen con una conversión uniforme en la imagen.

La desventaja principal de utilizar estos dispositivos es que consumen una mayor potencia que las alternativas, razón por la que en muchas aplicaciones no es posible utilizar este tipo de sensores. En relación con otros sensores, los sensores CCD son más lentos en procesar una imagen, ya que la conversión se hace un valor a la vez, a diferencia de otros sensores utilizados actualmente. Es posible reducir el tiempo de conversión, a cambio de una reducción en la relación señal/ruido. El sensor CCD también es sensible a aumentos en temperatura, por lo que el uso de este tipo de sensor debe ser comprobado bajo dichas condiciones antes de ser utilizado. (Bigas, Cabruja, Forest, & Salvi, 2006)

Los sensores CMOS funcionan de manera similar a los sensores CCD pero tienen algunas diferencias que afectan el funcionamiento del mismo, como por ejemplo: la inclusión de convertidores analógicodigital en cada pixel, una menor área de captura por pixel y el proceso en masa de conversión de valores.

Los sensores CMOS, realizan varios procesos antes de enviar los valores obtenidos a la salida del sensor, entre los cuales está: la conversión analógico-digital y un proceso de reducción de ruido. Esto implica que el pixel tiene circuitería dentro que reduce el área efectiva del pixel que puede recibir fotones, afectando el nivel de detalle que es posible capturar.

Una de las principales desventajas es que estos sensores son afectados de manera muy fuerte por ruido en la señal por varias razones, entre ellas el proceso que se realiza para la conversión de valores analógicos a digitales. Una de las ventajas del uso de los sensores CMOS es la velocidad a la que pueden producir imágenes, lo que significa que las conversiones de valores son rápidas. La conversión rápida de valores analógicos a digitales se vuelve un proceso que introduce ruido a la señal de salida.

A diferencia de los sensores CCD, los CMOS realizan las conversiones de valores analógicos a digitales en cada uno de los pixeles, de manera que los valores digitales pueden ser leídos de manera individual, o en grupo, dependiendo del funcionamiento del circuito integrado. La inclusión de varios convertidores de analógico/digital (ADC) hace que haya variaciones en los niveles resultantes en cada conversión. A pesar de la precisión que estos convertidores puedan tener, siempre existirá una variación entre las conversiones que estos realicen. Por ejemplo, dos pixeles que fueron expuestos a la misma luz pueden recibir distintos valores por la cantidad de electrones que fueron producidos, que es incontrolable, y por la diferente forma en que los ADCs procesan la carga en el pixel. Por lo que no existe una uniformidad en la forma en que los valores fueron procesados.

Las mayores ventajas de este tipo de sensor, sobre las alternativas, son: a). menor consumo de potencia, b). menor precio y c). alta velocidad de captura. En la aplicación del satélite, el consumo de potencia y la alta velocidad de captura son factores que juegan un papel importante. El precio es un factor que puede llegar a ser importante, pero no debe ser el factor principal si una buena calidad de imagen es deseada.

Las desventajas de la tecnología CMOS comparada con los sensores CCD son: sensibilidad, ruido, rango dinámico y una menor calidad de imagen. Estas desventajas hacen que el uso de este tipo de cámara tenga desventajas en aplicaciones para detección remota, ya que son todos factores que afectan los resultados que se puedan obtener.

En la tabla siguiente se muestra una comparación de los factores a tomar en cuenta en la selección de cada uno de los sensores.

| CCD                                              | <b>CMOS</b>                           |
|--------------------------------------------------|---------------------------------------|
| Mayor rango dinámico                             | Más propenso a ser afectado por ruido |
| Uniformidad en la captura                        | Menor calidad de imagen               |
| Mayor consumo de potencia                        | Mayor velocidad de captura            |
| Uso completo del pixel para recepción de fotones | Menor consumo de potencia             |
| Mejor relación señal-ruido                       | Menor precio                          |

*Tabla 1:Resumen de ventajas y desventajas para cada sensor.*

2. Monocromática, RGB y multiespectral. Una vez se seleccionó el tipo de sensor que se utilizará en la cámara, se debe diferenciar entre las cámaras que capturan imágenes a color y los sensores monocromáticos. Ambos sensores tienen sus aplicaciones y dependiendo de lo que se desea, será necesario seleccionar el más apropiado.

Debido a que los sensores mencionados anteriormente funcionan contando los electrones que fueron liberados por los fotones, estos no tienen la capacidad de determinar la longitud de onda de la luz que están recibiendo. Esto hace que todos los sensores para la captura de imágenes sean monocromáticos por naturaleza.

Al utilizar un sensor monocromático para capturar una imagen, se obtiene una imagen en blanco y negro, pero es posible filtrar la luz de manera que se obtenga luz, únicamente, en las frecuencias deseadas. Agregando un filtro óptico al sensor, es posible eliminar la información innecesaria y recibir información exacta de la cantidad de fotones en cada uno de los pixeles del sensor.

El filtro óptico necesario para completar los objetivos deseados en este proyecto son filtros pasa bandas, ya que se desea que el sensor reciba información únicamente en ciertas longitudes de onda. Filtros pasa bandas con bandas muy pequeñas limitan la cantidad de fotones que llegan al sensor, por lo que se debe exponer el sensor más tiempo para capturar una imagen. El uso de filtros con una banda ancha de paso, permiten el paso a fotones que producirán ruido en el análisis de la imagen.

Con esto como base se desarrollaron varios métodos para capturar imágenes a color. Entre ellas existe el uso del mosaico de Bayer y la dispersión de luz para ser capturada por varios sensores simultáneamente El primero de los métodos es el más utilizado, ya que es más simple de producir a gran escala y tiene dimensiones más pequeñas. El mosaico de Bayer es una matriz de filtros para que cada pixel detecte uno de tres colores, rojo, verde o azul. La Figura 6 muestra un ejemplo del arreglo típico de un mosaico de Bayer.

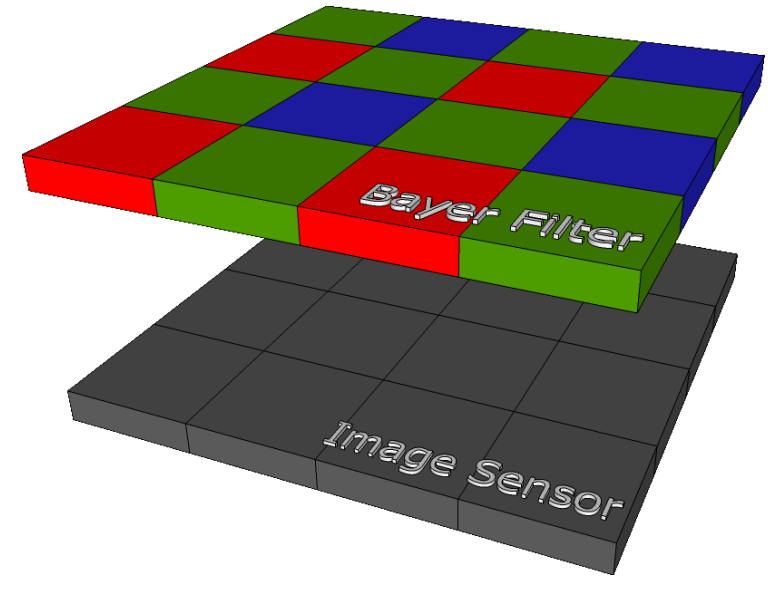

*Figura 6: Arreglo típico de un mosaico de Bayer.*

(Obtenida de: (Azzl Software, 2011))

Al colocar este mosaico sobre el sensor, cada pixel recolecta la información de la cantidad de fotones que llegan a ese pixel, para ese pixel en específico. Al ver el arreglo se puede observar que habría una pérdida de resolución, ya que cuatro pixeles, que capturan información roja, verde y azul, se convierten en un pixel de cualquier color en el espectro. Para resolver este problema, se utiliza un método de interpolación para recrear los colores que hubieran sido capturados para cada uno de los pixeles. La Figura 7 ejemplifica lo descrito anteriormente.

| (1,1) | (1, 2) | (1,3) | (1, 4) | (1,5)  |
|-------|--------|-------|--------|--------|
| (2,1) | (2, 2) | (2,3) | (2, 4) | (2,5)  |
| (3,1) | (3,2)  | (3,3) | (3, 4) | (3,5)  |
| (4,1) | (4, 2) | (4,3) | (4, 4) | (4, 5) |
| (5,1) | (5,2)  | (5,3) | (5, 4) | (5, 5) |

*Figura 7: Ejemplo de matriz de Bayer.*

Después de capturar una imagen con un sensor que utiliza el filtro de Bayer, se reciben valores entre 0 y 254, para un sensor de 8 bits, para cada uno de los colores. Este valor es promediado con los valores vecinos para el mismo color. A manera de aclarar, se utilizará la Figura 7 con fines de ejemplificar. En la Figura, se utilizaría el valor del pixel (3,3) y del pixel (3,5) para encontrar el valor del color rojo en el pixel (3,4). Este proceso se repite hasta encontrar un valor para la componente roja, verde y azul de cada uno de los 25 pixeles. Al recrear estos valores, es posible visualizar una imagen a color.

En la Figura 8 se presenta una gráfica con la respuesta de un sensor RGB, con respecto a la longitud de onda. Como se puede observar en la Figura 8, hay varias frecuencias en las que los sensores tienen una eficiencia cuántica menor al 30%, de manera que la información en estas longitudes de onda no se captura de igual manera. Para compensar esto, las cámaras RGB procesan la imagen y corrigen esto con extrapolación y balance de blancos. Para muchas aplicaciones, esto no es problema; para aplicaciones de teledetección esto puede representar un gran problema ya que el proceso post-captura va modificar la información en las bandas para compensar.

La eficiencia cuántica de un sensor de imágenes se define como la probabilidad de que se genere un electrón cuando un fotón impacta la capa fotosensible. Como se puede observar en la Figura 8, la eficiencia cuántica de los sensores monocromáticos es mayor para todas las longitudes de onda del espectro visible, ultravioleta e infrarrojo. Una mayor eficiencia cuántica se traduce como una mejora en la relación señal/ruido, produciendo mejor información para la teledetección. (ANDOR, 2012)

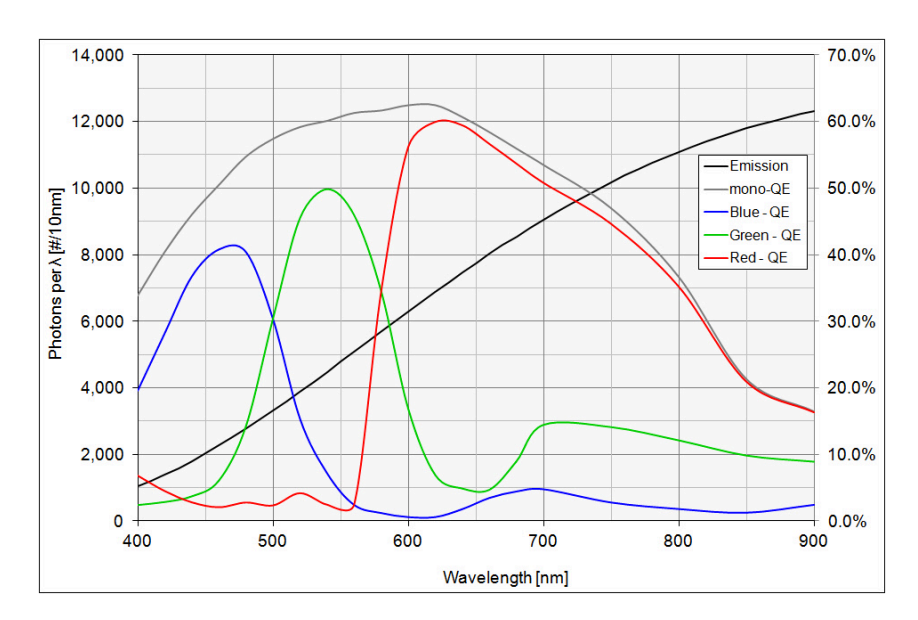

*Figura 8: Eficiencia Cuántica de componentes rojo, verde, azul y monocromático.*

Para un sensor que será utilizado para una aplicación de teledetección, se debe entender que existe un *tradeoff*, que involucra la resolución efectiva y la captura de imágenes a color. Como fue explicado anteriormente, los valores para los colores son interpolados, por lo que no es necesariamente el valor exacto de luz que se podría observar en ese pixel. Si se utilizaran los valores reales, o RAW como se les conoce en la fotografía, se obtendrían los valores reales para cada color con una distribución de 25% rojos, 25 % azules y 50% verdes, pero no se tendría información sobre ese color en el resto de la imagen, reduciendo la resolución efectiva del sensor.

Los sensores multiespectrales son una variación especial basada en los sensores anteriormente descritos. Una cámara multiespectral puede estar compuesta por un sensor CCD o un sensor CMOS, con las ventajas y desventajas respectivas. Los sensores multiespectrales pueden utilizar varias técnicas para capturar información en varias bandas. La separación de luz con el uso de un prisma es una opción que permite evitar las desventajas del uso de interpolación para calcular valores, como con el uso del filtro de Bayer. Las cámaras que utilizan este tipo de sistema tienen mayores dimensiones ya que la dispersión de luz no es tan grande como para que pueda ser implementada en una corta distancia. La alternativa compacta es el uso de un sistema parecido al filtro de Bayer, pero con ciertas modificaciones.

Una cámara multiespectral que utiliza un patrón similar al de Bayer, pero con filtros con longitudes de onda deseadas, que no necesariamente sean las RGB, permite la captura de información en varias bandas en una sola captura. Con el uso de filtros en bandas diferentes a las del filtro de Bayer, es posible obtener información en las frecuencias necesarias para cada aplicación. Esto significa que habrá un error debido a

 <sup>(</sup>Obenida de: (Matthias, 2015))

los errores de interpolación para el cálculo de valores en pixeles que no reciben información de esa banda. El uso de una cámara RGB, con filtros a ciertas longitudes de onda, requieren que el software determine la información en longitudes de onda que no fueron capturadas. La ventaja que se obtiene es que se va a obtener información en las bandas necesarias, lo que hace que el procesamiento de imágenes trabaje con valores reales para esas longitudes de onda.

### V. ANTECEDENTES

### A. Lago Atitlán

1. Información General. El Lago Atitlán es un cuerpo de agua que se encuentra en el departamento de Sololá y representa una fuente importante de trabajo, alimentos y agua para las comunidades que lo rodean. El Lago tiene un área superficial de 130.1 km<sup>2</sup> y está ubicado a 1,562 metros sobre el nivel del mar. (INSIVUMEH, 2015) El Lago es la fuente primaria de agua potable para más de 100,000 personas, y entre los municipios vecinos y poblaciones, se depositan aguas residuales de más de 300,000 personas. (Chandra, y otros, 2013)

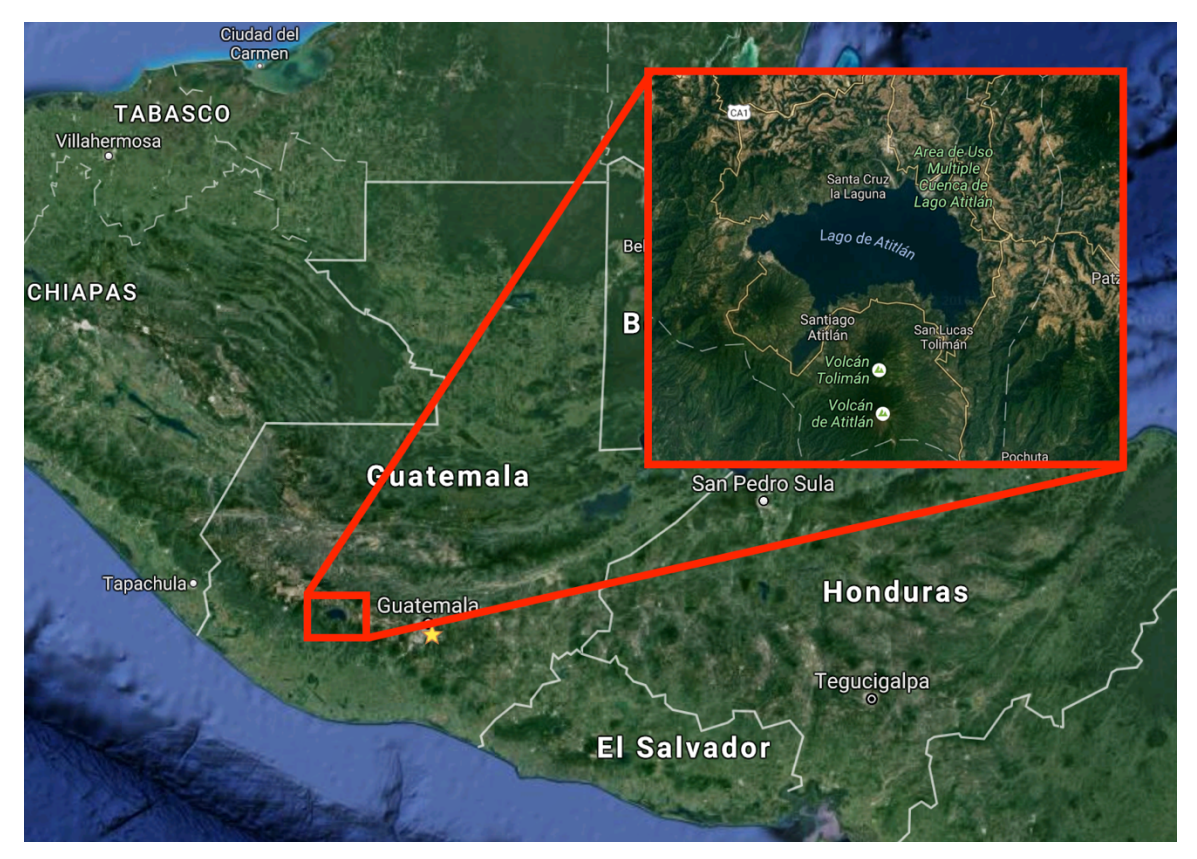

*Figura 9:: Imagen obtenida del Lago Atitlán*

2. Brotes de cianobacteria. El Lago Atitlán es un cuerpo de agua en el que la cianobacteria puede existir con facilidad, ya que hay muchos factores que facilitan el crecimiento de la bacteria. El deslave de las montañas y volcanes que rodean el Lago son una fuente de nutrientes para el crecimiento de la bacteria. El

<sup>(</sup>Obtenida de: (Google Maps))

Lago es punto donde las comunidades vecinas depositan aguas residuales y desechos humanos con poco, o ningún, tratamiento.

Según la publicación de (Chandra y otros, 2013), en la revista de la Universidad del Valle de Guatemala, ha existido un deterioro progresivo en la calidad del agua del Lago Atitlán. La revista describe varios estudios que describían un lago en el cual no existía presencia de cianobacteria en la década de los 60s, pero aumentó en las siguientes décadas. La Figura 10 es una gráfica obtenida de esta misma publicación, en la que se muestra el incremento en la presencia de cianobacteria en el Lago desde el año 1,968 hasta el año 2,009.

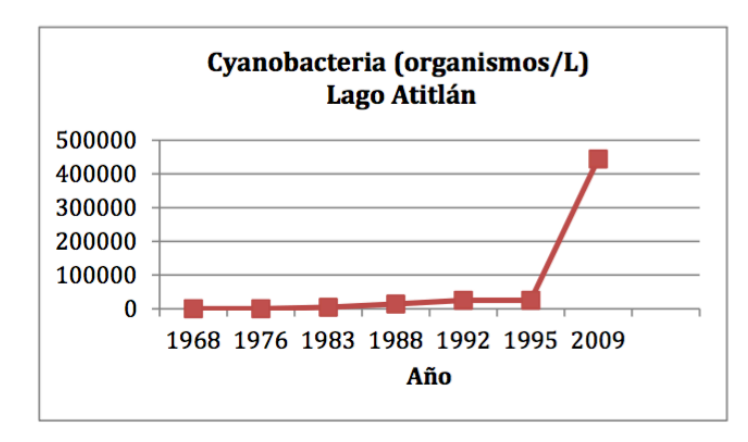

*Figura 10: Cantidad de cianobacteria por litro en el Lago Atitlán.*

(Obtenida de: (Chandra, y otros, 2013))

En el año 2,009 se produjo un brote que causó una disminución en el 25% del turismo y redujo la demanda de pesca en el Lago, ya que se temía que el brote pudiera tener efecto negativo en la calidad de los peces. Este brote llegó a cubrir el 40% de la superficie del Lago, lo cual fue muy alarmante para las personas que viven alrededor del Lago. (Dix, y otros, 2012)

#### B. Detección remota

1. Detección de cianobacteria. La cianobacteria son células pequeñas, por lo que la medición directa de la misma no es posible. Varios estudios han encontrado que la medición indirecta, por medio de variables proxy, tal como la cantidad de clorofila-a en el agua, es un buen indicio de la cantidad de cianobacteria presente en el agua. (Blondeau-Patissier, Gower, Dekker, Phinn, & Brando, 2014) Es posible la detección remota de la clorofila ya que tiene características específicas en el espectro de luz. Aprovechando esto, se puede seleccionar el estudio en ciertas bandas, proporcionando información con la que se puede deducir la cantidad de clorofila en el agua.
Debido a que la detección remota de calidad de agua en lagos se beneficia mucho de una resolución espacial mayor, se elige el uso de drones o aviones para obtener la información. Estos vehículos tienen la capacidad de volar a alturas bajas por lo que no es necesario tener un sensor con resoluciones tan altas o el uso de lentes telescópicos para mejorar la captura del objetivo. Para obtener una captura completa del objetivo, por lo general, se tiene un dron volando en patrones sobre el cuerpo de agua de manera automática. Durante el vuelo, el dron captura una serie de imágenes que luego son combinadas para formar una sola imagen del objetivo. Este método tiene varias ventajas ya que produce imágenes de alta calidad y resolución y a un costo mucho menor que otras alternativas. Entre las mayores desventajas están la necesidad de un supervisor del vuelo y la carga limitada en las baterías del vehículo.

Otra alternativa utilizada comúnmente, depende del uso de las imágenes de los satélites que orbitan la Tierra, o diseñar un satélite propio con el mismo propósito. Esta alternativa resulta en costos mucho más elevados, pero se puede lograr un ingreso de información constante y de buena calidad. El uso de información de satélites en órbita es una opción más accesible ya que existen satélites, como el LandSat o QuickBird, que proporcionan esta información de forma gratuita. La información que estos satélites proporcionan es muy buena, pero no existe control sobre la frecuencia o el tipo de información que se va a recibir.

La otra alternativa es el diseño de un satélite propio que proporcione la información necesaria. Esto proporciona un mayor control sobre la frecuencia, tipo de información y calidad de la misma que se puede recibir. Al diseñar un satélite propio, se tiene el control sobre la órbita que se va a utilizar y por lo tanto la frecuencia en la que se va a recibir información y los momentos de la captura de información. Esto es provechoso para misiones como la detección de cianobacteria ya que se puede elegir una órbita en la que el satélite pase sobre el cuerpo de agua a horas similares y en momentos donde la luz solar puede ser aprovechada. Es posible también seleccionar los sensores que el satélite tendrá disponibles, por lo que se puede obtener el tipo de información necesaria para el análisis que vaya a ser realizado. Algunos satélites que han proporcionado información para la detección de calidad de agua son: MODIS, Sea WIFS, MERIS y LandSat.

En el año 2013, A. Flores realizó un estudio con información del satélite Hyperion para determinar los niveles de cianobacteria en el Lago Atitlán. En la tesis se detallan los satélites que proporcionan información que puede ser utilizada para el análisis de la calidad de agua. Describe también los algoritmos que estos utilizan para aproximar los niveles de cianobacteria en los cuerpos de agua. A continuación, se presenta una Tabla obtenida de Flores, 2013, en donde presenta una variedad de algoritmos que han sido implementados en cuerpos de agua de clase 2.

| Ecuación                                                                               | $R^2$ | Ubicación del<br>Lago | Concentracion<br>de Clorofila a<br>(mg/m |
|----------------------------------------------------------------------------------------|-------|-----------------------|------------------------------------------|
|                                                                                        |       |                       |                                          |
| <i>chl</i> $a = \log \left( -4.951 * \left( \frac{R525}{R554} \right) \right) + 0.136$ |       | Lagos Adirondack,     |                                          |
|                                                                                        | 0.74  | Nueva York, USA       | $0.3 - 4.8$                              |
|                                                                                        |       |                       |                                          |
|                                                                                        |       |                       |                                          |
| <i>chl</i> $a = a + b^* \left( \frac{R^{705}}{R662} \right)$                           |       | Lago Lohjanjarvi,     |                                          |
|                                                                                        | 0.98  | Finlandia             | $6 - 70$                                 |
| chl a = $-52.91 + 73.59 * \left(\frac{R705}{R678}\right)$                              |       | Lagos Glaciares,      |                                          |
|                                                                                        |       | Norte de              |                                          |
|                                                                                        | 0.89  | Alemania              | $5 - 350$                                |
| chl a = 89 * $\frac{R705}{R670}$ + 10 * $\left(\frac{R705}{R670}\right)^2$ - 3         |       |                       |                                          |
|                                                                                        |       | Lagos y Rios en       |                                          |
|                                                                                        | 0.98  | Alemania              | 5-350                                    |

*Tabla 2: Algoritmos utilizados por satélites para la detección de cianobacteria en cuerpos de agua de clase 2, donde chl-a es el nivel de cianobacteria y R es la reflectividad en dicha frecuencia.*

(Obtenida de: (Flores, 2013))

De la Tabla 2 se determinó que la mayoría de los algoritmos utilizan variaciones de frecuencias en las bandas relacionadas con el rojo y el infrarrojo (600-700 nm y 700-800 nm, respectivamente) y también se utiliza frecuencias relacionadas con el verde (500-600 nm).

Flores concluye acerca de las bandas recomendadas para la detección de cianobacteria en el Lago Atitlán y encuentra un algoritmo que resulta en un error de 33% en las mediciones. (Flores, 2013) Flores propone que en una gráfica de dispersión entre el logaritmo de la relación entre la reflectividad en la frecuencia de 467 y 559 y el logaritmo del nivel de clorofila a se puede modelar con la siguiente ecuación:

$$
chl\ a = 100.0347 - 6.7982X - 17.957X^2 - 13.793X^3\tag{2}
$$

Con este modelo, Flores produjo un análisis de la cianobacteria en el Lago y produjo la siguiente Figura, en la que se muestran los niveles de cianobacteria de manera gráfica.

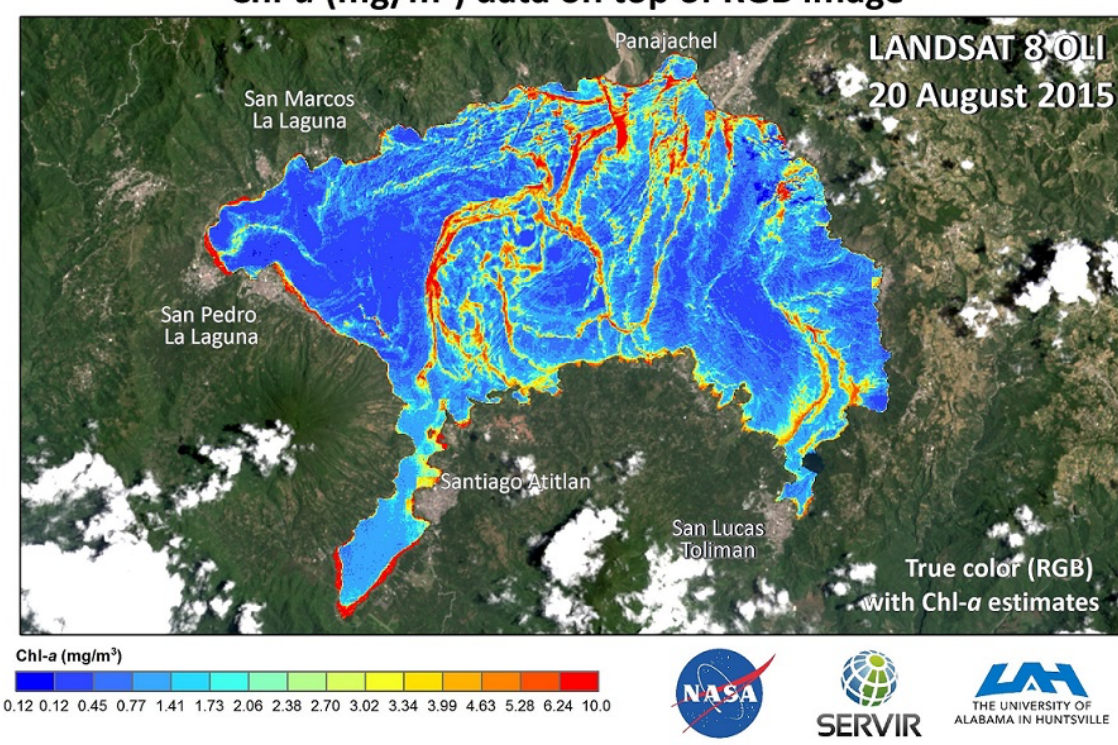

*Figura 11:Ejemplo de niveles de cianobacteria obtenida por Flores.*

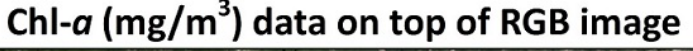

(Obtenida de: (SERVIR, 2015))

Basándose en los estudios de Flores, entre otros, se realizó una investigación para determinar los rangos del espectro de luz que debían ser utilizados para obtener los datos necesarios. En el estudio, se determinó que varios estudios han sido realizados con este fin y se descubrió que se deben tomar en consideración varios aspectos. Este estudio llevó a la conclusión que se debían utilizar filtros pasa-bandas centrados en las frecuencias de 443, 555 y 670 nanómetros. El uso de estas frecuencias da la información necesaria para determinar los niveles de clorofila y discriminar partículas de materiales orgánicos. El uso de las bandas centradas en 443 nm y 670 nm son las que se utilizarán para determinar los niveles de cianobacteria en el agua. El uso de la banda de 555 nm será utilizada para eliminar el ruido en los resultados provocado por el material orgánico y sedimentos que estén suspendidos en la columna de agua.

2. Software para procesamiento de imágenes. Actualmente, el Centro de Estudios Ambientales y de Biodiversidad de la Universidad del Valle de Guatemala (CEAB-UVG), utiliza un software llamado EDRAS Imagine, con el que procesan imágenes para la determinación de tipo de cultivos en Guatemala. Este software sobrepone imágenes en las bandas seleccionadas para ser procesadas. Una vez el software haya sido calibrado a través de ingreso manual de valores reales en ciertos puntos para la imagen, el software hace la relación entre los niveles de color y el nivel de la variable medida. Esto significa que mientras más puntos en una imagen sean correlacionados con el valor real del nivel de cianobacteria para ese punto, mejor serán los resultados obtenidos por el software.

Dado que se tiene conocimiento sobre el funcionamiento de EDRAS, se eligió esta opción sobre otras. El uso de dicho software puede facilitar el estudio de las imágenes ya que elimina la necesidad de procesar las imágenes pixel por pixel. El uso de estos programas también hace que el análisis pueda ser simplificado de manera que la capacitación necesaria para operarlo sea mínima. El uso de este tipo de software tiene la ventaja de que los resultados mejoran mientras más se utilice el software y se reduce la necesidad de realizar modelos matemáticos complejos para la determinación de las variables necesarias.

#### C. Megaproyecto CubeSat

A pesar de que el trabajo realizado en un módulo, propiamente designado como "Carga Útil", fue realizado en los años 2014-2015, se hicieron algunos avances y consideraciones en años anteriores. Las fases que se definen en esta sección hacen referencia a las fases trabajadas en el Megaproyecto.

1. Primera fase (años 2013-2014). Durante la primera fase del Megaproyecto: CubeSat, los avances en el módulo de carga útil fueron mínimos, ya que no había gente dedicada a trabajar en esta área del satélite. A pesar de que no se trabajó directamente en la carga útil, se hicieron avances en otros aspectos del satélite que se volvieron factores a considerar o restricciones de funcionamiento para la carga útil. La selección de un ADCS activo y la selección de un GPS preliminar fueron factores que afectaron el trabajo de este semestre.

El ADCS que fue elegido durante el primer semestre de trabajo en el Megaproyecto fue uno que utilizaba componentes activos. El uso de un sistema de control activo, como el que fue definido en esta fase, garantiza que el satélite podría ser controlado de forma rápida y podría compensarse el ángulo del satélite si fuera necesario. El uso de este tipo de sistema de control produjo condiciones favorables para el sistema de carga útil, ya que sería capaz de controlar movimientos que serían perjudiciales para una captura adecuada. Adicionalmente, este tipo de sistema de control también proporcionaba condiciones adecuadas para capturas de imagen estables debido a que el satélite sería capaz de seguir el objetivo mientras se está capturando la imagen.

El GPS que fue seleccionado durante esta fase, para ser utilizado en la misión, fue el módulo LS20031 producido por Locosys. Fue necesario determinar si la selección de este componente seguía siendo válida dos años después de haber sido elegido. Al inicio de este trabajo de graduación ya se había hecho la compra del módulo GPS descrito anteriormente.

2. Segunda fase (años 2014-2015). Durante la segunda fase del Megaproyecto, se desarrolló trabajo en una cámara RGB y se realizó un prototipo que fue probado desde un paracaídas. La cámara que fue utilizada para esta fase fue la cámara de la empresa Raspberry Pi de 5 megapixeles. Estas pruebas dieron varios resultados que mostraron que había necesidad de cambiar algunos componentes de la carga útil.

Se creó un prototipo de una cámara de manera que fuera amigable con el usuario y que se pudieran realizar pruebas desde altura. Se diseñó un contenedor en el que estarían una fuente de voltaje, la cámara y un microcontrolador. Al encender el sistema, se podía presionar un botón y se activaba la cámara, capturando una imagen. Este sistema fue llevado por una persona que saltó de paracaídas y estas fueron las pruebas finales de la segunda fase del Megaproyecto.

*Figura 12: Imagen capturada por cámara RGB en pruebas de la primera fase.*

(Obtenida de: (Escobar, Avelar, & Argueta, 2015))

La Figura 12 es una de las imágenes que se obtuvieron en las pruebas finales de la segunda fase del Megaproyecto en la sección de carga útil. De esta prueba se obtuvieron muchos datos que definieron un cambio la dirección en la que se iba a trabajar este módulo. Es observable en la imagen que es necesario utilizar un lente óptico para mejorar la resolución espacial que se obtendrá en la versión que será enviada al espacio. En el documento "Megaproyecto: CubeSat Fase 2" fue determinado que la resolución espacial obtenida, con el lente de la cámara RPi, era de 18,496 m<sup>2</sup>/pixel. (Escobar, Avelar, & Argueta, 2015) Es necesario considerar las condiciones de luz que se tendrán, ya que en este caso se obtuvo una imagen sobre expuesta. Otra lección importante que se obtuvo de esta prueba es que las imágenes tomadas, en pruebas como esta, deben ser tomadas perpendiculares a la superficie, ya que estas serían las condiciones del modelo de vuelo.

A partir de estas pruebas, se hizo una consulta con el Dr. Sebastian Schmidt, especialista en teledetección y estudios atmosféricos en el Laboratorio en Física Espacial y Atmosférica (LASP por sus siglas en inglés). El especialista recomendó el uso de una cámara monocromática ya que proporcionaría mayor información en los espectros que deben ser estudiados para la detección remota de cianobacteria en el Lago Atitlán. Se hizo el trabajo de investigación para encontrar dos posibles cámaras que cumplieran con estos requisitos. Ambas cámaras utilizaban el mismo sensor (MT9PO31), por lo que la selección se haría en base a las funciones adicionales, si las tuvieran, y la capacidad de implementación en la carga útil.

## VI. METODOLOGÍA

La metodología que se utilizó para el trabajo de graduación se basó en la investigación de cada una de las partes que conformarían la carga útil del satélite. Los aspectos más importantes que se trabajaron fueron: el GPS, la cámara, el disco de filtros y los componentes ópticos del sistema. En la Figura 13 se muestra un diagrama de flujo en el que se presenta el orden que se siguió para llegar a los resultados deseados en cada una de las áreas descritas.

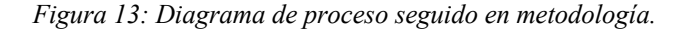

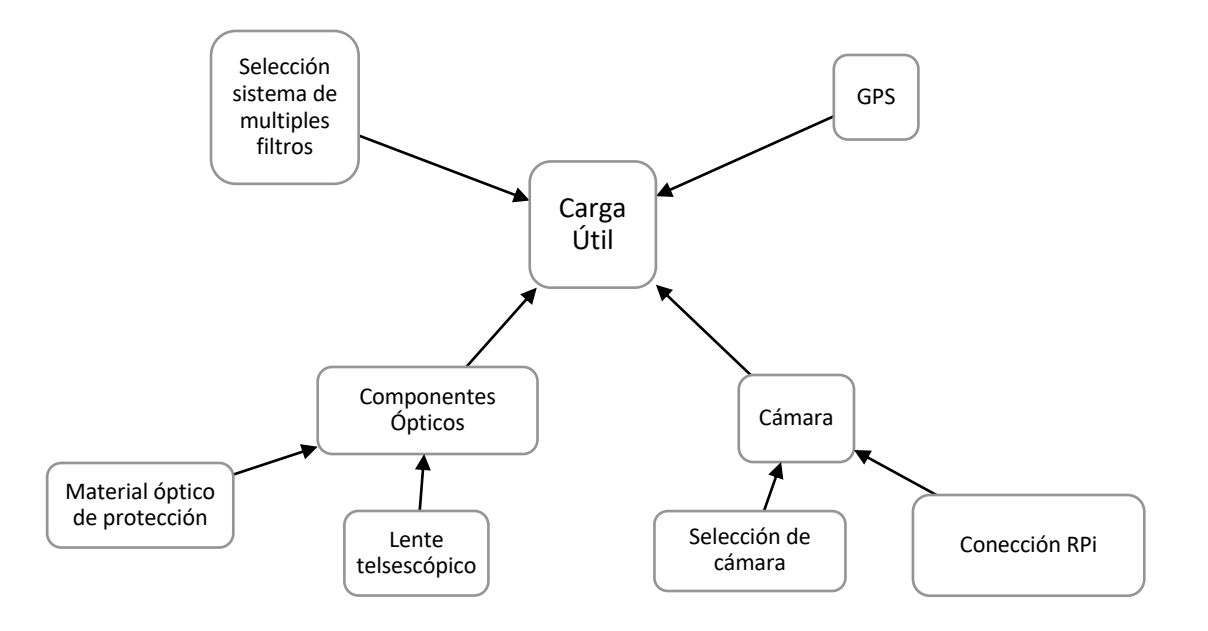

A continuación, se entrará en detalle al respecto del procedimiento que se siguió en cada uno de los cuadros anteriores.

#### A. Ingeniería de sistemas

La elaboración de este trabajo de graduación se basó en la metodología seguida en los proyectos de la NASA. La primera etapa del trabajo consistió en recibir el curso en línea titulado "SSE101: Survey of Systems Engineering – Part 1", en el que se relata el proceso de vida de un proyecto en la NASA, la manera que se toman decisiones, entre otras técnicas utilizadas para el trabajo integrado de proyectos elaborados.

Todo lo relacionado con Ingeniería de Sistemas fue implementado en el proyecto, pero los dos conceptos que fueron implementados específicamente en el módulo de la Carga Útil fueron el uso del *Trade Study* y el manejo de una matriz de riesgos.

1. *Trade study.* La NASA determinó que para tomar decisiones en un proyecto, era necesario encontrar una manera que disminuyera la posibilidad de ser influenciada por la subjetividad y se tomaran decisiones en base a evidencia. El fin del *trade study* es normalizar variables críticas al cumplimiento de un objetivo, de manera que se puede determinar, de manera numérica, que opción es la que se debe tomar. El procedimiento para realizar un *trade study* se resume en los siguientes cinco pasos.

a. Para realizar un *trade study* es necesario contar con más de dos opciones y que se determine las características que serán evaluadas. Es importante notar que este estudio se beneficia más con el uso de categorías a las cuales se pueda encontrar un valor exacto y objetivo. Por ejemplo, es preferible utilizar una categorías como "masa", "volumen" o "consumo de potencia" a utilizar variables como "facilidad de uso" porque es posible encontrar valores exactos para las primeras opciones, pero "facilidad de uso" requiere la inclusión de un valor subjetivo.

b. Una vez se determinó las características que son críticas para la decisión, se debe encontrar valores para cada una de las opciones en estas categorías. Estos valores luego serán normalizados de manera que puedan ser comparados directamente entre ellos.

c. Cada categoría recibirá un peso con valores entre 0 y 5, siendo 0 un valor cuya categoría no será incluida en el estudio y 5 la variable más importante en el estudio. Los pesos deberán ser asignados y revisados por múltiples personas para asegurar que los valores sean los más adecuados para la misión que se desea cumplir. De esta manera se elimina la subjetividad ya que no es la opinión de una sola persona la que afecta la decisión, si no que un acuerdo entre personas con diferentes conocimientos que acuerdan que esos son los mejores valores.

d. Al asignar los valores para los pesos, es posible normalizar los valores para las categorías decididas anteriormente, con valores del 1 – 10, siendo 1 el valor que más penaliza a la opción y 10 el valor que se le asigna al mejor valor de la categoría. Estos valores pueden ser asignados por medio de una interpolación o por algún otro método, de manear que sean asignados de la mejor manera posible. Al finalizar la normalización, los valores deben ser revisados por varias personas para determinar que estén asignados correctamente.

Se multiplica el valor del peso por el valor normalizado para encontrar el valor para esa opción en esa categoría. Al hacer una sumatoria de los valores para cada una de las categorías de una opción, se recibe un valor que luego será comparado con las otras opciones.

e. Al finalizar el procedimiento descrito, la opción que tiene la sumatoria más alta es la opción que debe de ser elegida para el proyecto.

2. Matriz de riesgos. De manera que todo el equipo de trabajo esté consiente del trabajo que se está llevando a cabo en los demás sub-sistemas, se implementó el uso de la matriz de riesgos. Esta matriz, como lo dice su nombre, se encarga de detallar los riesgos que cada uno de los sub-sistemas detecta durante el trabajo. Además de ser un consolidado de los riesgos para que puedan ser monitoreados por los demás compañeros de trabajo, es un método para catalogar cuales riesgos son necesarios de mitigar y los que no son tan críticos de arreglar. La matriz de riesgos de divide en dos partes, la matriz y una tabla que funciona como clave para elaborar acerca de cada uno de los riesgos.

Una matriz de riesgos vacía se muestra en la Figura 14, y a continuación se describirá la manera en que la matriz funciona.

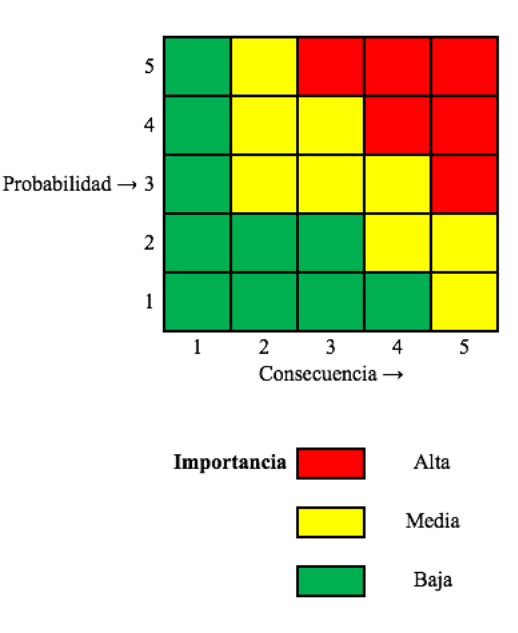

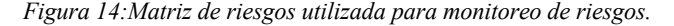

Como se puede observar, cada riesgo es categorizado dependiendo de la probabilidad de que el riesgo ocurra y la consecuencia de que el evento suceda. Los valores para cada uno de los ejes de la matriz deben ser seleccionados de manera que un 1 en consecuencias significa un leve impedimento y un 5 es un evento que puede causar que la misión no sea cumplida. En el eje vertical, se debe asignar un valor de manera que un "1" sea un evento que tiene una probabilidad menor al 20% de ocurrir y un "5" para eventos que es muy probable, si no es que certero, que va a ocurrir.

La matriz está diseñada de manera que los riesgos que tienen una baja probabilidad de ocurrir y una consecuencia baja, se encuentren en el rango de importancia baja. Todos los riesgos que se encuentren en las categorías de importancia media u alta, deben ser mitigados para no arriesgar la misión. Un ejemplo utilizado comúnmente en el diseño de satélites es la colisión del satélite con basura espacial o similar durante la órbita. Este evento tendría una consecuencia de "5", ya que destruiría el satélite, pero tendría una probabilidad de "1", ya que la LEO no tiene tantos objetos orbitando en la actualidad.

Una vez se le asignó valores para ambas categorías, se coloca un número para identificar el riesgo. La segunda parte de la matriz de riesgo es una tabla que se utiliza como clave para los números de identificación de riesgos. La tabla contiene una columna para el número de identificación de riesgo, modulo al que el riesgo pertenece, el tipo de procedimiento que será seguido con respecto al riesgo, un título y una descripción acerca de cómo será trabajado este riesgo. Utilizando esta tabla, el grupo puede estar pendiente de los riesgos que otros sub-sistemas estén considerando.

La matriz de riesgos debe ser actualizada de manera que los nuevos riesgos sean agregados cuando se encuentren, y eliminados cuando ya fueron resueltos.

#### B. Cámara

1. Selección de cámara. La selección de cámara se basó en el trabajo realizado en la fase anterior para encontrar las opciones viables para ser utilizadas en el megaproyecto CubeSat. Se inició las pruebas de la cámara determinado la funcionalidad de la cámara al ser conectada a la computadora. Durante esta parte, se utilizó el software proporcionado por las empresas de cada cámara para el uso en el sistema operativo Linux. La computadora en la que se realizaron las pruebas estaba funcionando con una distribución de Ubuntu, que está basado en Linux.

Al lograr conectar las cámaras con la computadora, se hicieron pruebas para determinar, experimentalmente, el consumo de potencia por estos módulos. Debido a que ambas cámaras utilizan una interfaz USB para conectarse con el controlador, fue necesario modificar los cables para exponer el cable de voltaje y tierra. Al exponer estos cables, se siguió el siguiente circuito para poder determinar la potencia real consumida por la cámara.

*Figura 15: Circuito utilizado para determinar la potencia real consumida por una carga.*

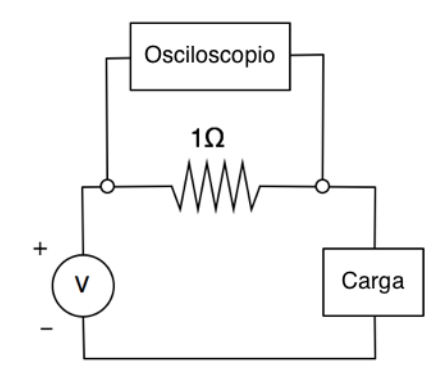

El circuito anterior es utilizado para encontrar la corriente que se está utilizando en tiempo real por medio de la Ley de Ohm. Al encontrar la caída de voltaje en la resistencia, se utiliza la ecuación de la Ley de Ohm:

$$
I = \frac{V}{R} \tag{3}
$$

Donde I es la corriente sobre la resistencia, R es el valor de la resistencia y V es la caída de voltaje en la resistencia. Al utilizar el osciloscopio como se muestra en la Figura 15, se puede determinar la caída de voltaje en la resistencia y se tienen los valores para determinar la corriente en la ecuación 3.

Una vez se realizaron estas pruebas, se logró determinar las propiedades reales para las variables que tienen restricciones en la misión del satélite.

2. Conexión a RPI. Como la última prueba para determinar que cámara sería seleccionada, se iniciaron las pruebas de conexión entre la cámara y el Raspberry Pi. Para empezar, se tenía el conocimiento que ambas cámaras tenían capacidad de funcionar con los sistemas operativos Windows y Linux. Los microcontroladores Raspberry Pi tienen la capacidad de funcionar con ambos sistemas operativos, pero por motivos de estabilidad, se eligió trabajar con Linux.

Rasbperry Pi tiene un sistema operativo que se basa en Linux llamado Raspbian, el cual fue utilizado para iniciar las pruebas. Ambas cámaras fueron detectadas por el sistema operativo, pero fue necesario instalar varias dependencias para que las cámaras pudieran capturar imágenes en el Raspberry Pi.

Para la cámara E-con Systems 50\_CU9P031\_MOD, fue necesario exportar el programa que ellos proporcionan para Ubuntu de manera que funcionara en Raspbian. El software utilizado por esta cámara se llama QtCam, el cual contiene los drivers para conectar la cámara y poder utilizar las funciones de la misma. Este programa fue utilizado como base para realizar una versión simplificada que tuviera la capacidad de capturar imágenes. Para que este programa funcionara, fue necesario instalar Qt, una infraestructura utilizada para la aplicación QtCam. Este programa derivado daría la posibilidad de capturar imágenes en la Raspberry Pi en una variedad de formatos de imagen.

Para el funcionamiento de la cámara de The Imaging Source DMM 72BUC02-ML, fue necesario descargar varias librerías y habilitar ciertas funciones de la cámara para poder ser utilizada.

El primer paso que se realizó para poder utilizar la cámara en la Raspberry Pi fue el de habilitar la cámara para ser utilizada como cámara web. Esto se hizo realizando los pasos en el GitHub de la empresa. (The Imaging Source, 2015) Una vez la cámara estaba en modo de cámara web, la conexión con la Raspberry Pi fue posible. Una vez conectada, se instalaron varios programas para controlar la cámara y permitiera la captura de imágenes. Los programas que fueron probados son fswebcam, OpenCV y una librería propia de la empresa que proporciona la cámara.

Al realizar las pruebas de integración anteriores, fue posible determinar cual de las dos cámaras tenía mejores cualidades para ser utilizado en el prototipo de la carga útil.

#### C. GPS

Como otro tema a ser evaluado durante la investigación para los componentes de la carga útil del sistema se encuentra el módulo de GPS. Este módulo es de vital importancia ya que el satélite requiere de conocimiento de su ubicación para poder determinar en que momento se puede capturar imágenes y en cuales se puede descargar las imágenes a Tierra.

Al iniciar la fase, se tenía un GPS que había sido seleccionado por fases anteriores del megaproyecto. La primera tarea que se tuvo fue el de validar la selección, dado que el megaproyecto no tenía un documento en el que se determinara los aspectos que fueron tomados en cuenta para la selección de dicho modulo. Durante este proceso de validación, se encontró que el GPS no podía ser utilizado, ya que el funcionamiento estaba limitado con techos de altura y velocidad.

Habiendo encontrado estas limitaciones impuestas a todos los módulos de posicionamiento, fue necesario iniciar una investigación que produciría opciones de módulos que pudieran funcionar bajo las condiciones del satélite.

La selección de los posibles módulos se basó en estudiar las siguientes características de los módulos: potencia consumida, masa, volumen y costo del dispositivo. Se filtró las opciones de posibles dispositivos para que las opciones que fueran a considerarse cumplieran con los parámetros de altura y velocidad del CubeSat. No se tomó en cuenta factores de funcionalidad, como la cantidad de canales o la altura y velocidad a la que se puede trabajar, ya que todas las opciones tenían valores similares en las categorías y, de haber sido evaluadas, pudieron haber introducido factores de ruido en la decisión.

Las opciones de los módulos que cumplieron con los requisitos anteriores fueron el PIKSI de la empresa Swift, el Poxa 1348-003 y el PiNAV-L1. La última de las opciones es un módulo de GPS especializado para el uso en el espacio, lo que significa que contiene escudos de radiación y está garantizado, por la empresa, para el funcionamiento en el espacio.

Se utilizó una matriz de decisiones para determinar de manera objetiva cual era el GPS que cumpliría mejor con la misión. La Tabla 3 muestra los pesos que fueron asignados a las variables mencionadas anteriormente.

| Variable                      | Peso $(0-5)$ |
|-------------------------------|--------------|
| Potencia (Watts)              |              |
| Masa (Gramos)                 |              |
| Costo (Dólares Americanos \$) |              |
| Volumen (Centímetros Cúbicos) |              |

*Tabla 3: Pesos utilizados en la matriz de decisión para la selección del módulo de GPS.*

Se eligió que el valor de potencia consumida fuera el más alto ya que el módulo de GPS debe funcionar constantemente en la misión. Valores altos en este rubro representan cargas constantes que las baterías del satélite deben tener la capacidad de distribuir. Las siguientes categorías con mayor peso fueron las de masa y volumen, ya que son recursos que el satélite también tiene limitados. Por último, la variable con menor peso en el análisis fue el de costo, dado que el costo no es una restricción tan estricta.

El análisis de estos módulos no tomó en cuenta las condiciones espaciales, dado el componente estaría funcionando dentro del ambiente del satélite. Durante la tercera fase del megaproyecto CubeSat, las personas encargadas del análisis y diseño de la estructura del satélite, se realizaron modificaciones para incluir un material aislante en la estructura. Según el análisis térmico, el interior del satélite se mantendría dentro del rango de funcionamiento de los componentes electrónicos.

No se encontró información relacionada con la desgasificación ni la reacción de los COTS bajo condiciones de radiación, por lo que no pudieron ser considerados. Se conoce únicamente que el módulo Pi-NAV incluye un protector de radiación y que está garantizado para su funcionamiento en el espacio, por lo que se asume que no es afectado por estos factores.

Debido a la importancia del GPS para la misión, fue necesario determinar un procedimiento a seguir en caso el módulo de GPS fallara. Se consideró el uso de múltiples GPSs, reinicio del módulo y aceptar esto como un riesgo que no podría ser mitigado.

#### D. Componentes ópticos

Para la elaboración de la carga útil se consideró el uso de un lente telescópico ya que en la segunda fase del megaproyecto CubeSat se determinó que este sería necesario para capturar información desde la órbita del satélite. Fue considerado, también, el uso de un material aislante que sería colocado en la ranura por la cual el lente tendría línea directa al objetivo. A continuación, se describe el procedimiento seguido en cada uno de los componentes mencionados.

1. Lente telescópico. El lente telescópico que iría a bordo del satélite debe ser capaz de amplificar la imagen, de manera que la información capturada por el sensor tenga una mayor cantidad de pixeles en el objetivo. Se determinó que varios satélites, como el LandSat 8, que son utilizados para la detección de la calidad de agua, tienen resoluciones espaciales de aproximadamente 30 m en cada dirección. Basándose en esto, se decidió que sería un objetivo alcanzable el proponer una restricción de resolución espacial a 20 m en cada dirección. Sabiendo esta restricción, la altura a la que el satélite orbitará y los datos generales del Lago, fue posible calcular las características del lente que sería necesario.

Utilizando imágenes obtenidas de Google Earth, fue posible ubicar el Lago Atitlán y determinar las dimensiones necearías para capturar el Lago completo en una captura. Como se puede observar en la Figura 16, el Lago no es cuadrado, por lo que se debe considerar la dimensión más larga del Lago.

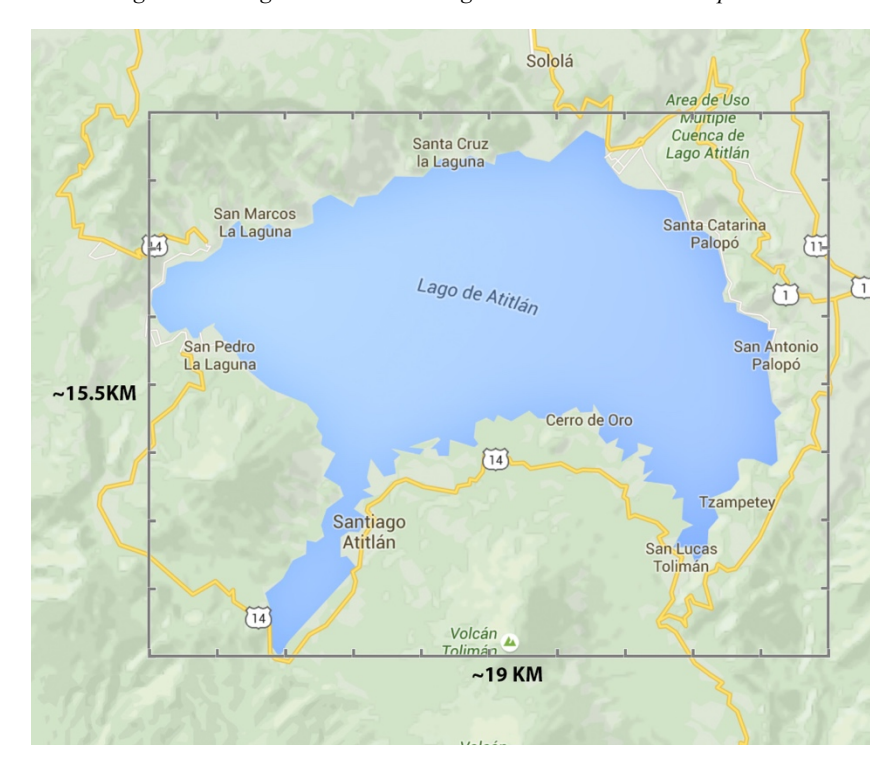

*Figura 16: Imagen obtenida de Google Earth con escala sobrepuesta.*

Como puede ser observado, el lago puede ser capturado en un rectángulo de aproximadamente 15.5km x 19 km. Es importante notar que este cuadro es el mínimo necesario para capturar el Lago en una sola captura, si el sensor estuviera perfectamente alineado hacia el Lago. El error en la alineación será considerado más adelante.

Para el cálculo de las propiedades del lente que debía ser utilizado se encontró que hay dos métodos que pueden utilizarse, el primero de ellos consiste en basar la selección en una resolución espacial desaseada la otra se basa las dimensiones del área que se desea capturar. Las propiedades necesarias de calcular en la selección de un lente son el FOV y la distancia focal; otras propiedades del lente son determinadas por otros factores, como el formato del sensor de imagen y el tamaño de la montura del lente. Ambos métodos fueron realizados y se explican a continuación. Las ecuaciones que cada método utilizó pueden ser encontradas adjuntas en los anexos.

El primer método consiste en determinar una resolución espacial deseada, con el que es posible encontrar un FOV y una distancia focal. Basándose en el requisito de una resolución espacial de 20 m x 20 m, como mínimo, y conociendo el tamaño del sensor MT9PO31, es posible calcular la distancia que va a ser capturada por el sensor. Al determinar la distancia que sería capturada, y que esta distancia fuera mayor a la dimensión mayor del Lago, se calculó la distancia focal necesaria para realizar la captura. El último paso fue el de calcular el FOV a partir de la distancia focal.

El segundo método se enfoca en determinar un área necesaria de captura, sobre lo cual se trabaja el cálculo de las demás variables. Para la determinación del área de captura, se decidió que se utilizaría el cuadro de 15.5 km x 19 km descrito anteriormente, sumado al error en control de la pose del satélite. Basando el error en el error del iADCS-100, potencial candidato para ser utilizado en el satélite, se consideró ±1º de error. (Hyperion Technologies, 2016) Utilizando trigonometría se determinó que un grado de error a 411.41 km en el satélite sumado a las dimensiones del Lago, se traduce un cuadro de captura de 29.87 km por 33.37 km. Con estos datos, se obtuvo una distancia focal y la resolución espacial que se podría obtener al utilizar el lente.

Se compararon los resultados y se eligió el que cumpliera mejor con los requisitos de la imagen. Al tener las propiedades del lente requerido, se identificó, en el catálogo de un vendedor, el lente que tuviera las características más aproximadas. Con los valores comerciales, se recalculó la resolución espacial obtenida y el área capturada para determinar que el lente todavía cumplía con los requerimientos. En base al lente elegido, se utilizó Google Earth para determinar el área que sería capturada al utilizar el lente.

2. Material de protección. Debido a que es necesario que exista un agujero en la parte inferior del satélite, se consideró que este podía ser un riesgo para los componentes. Se tomó la decisión de investigar materiales transparentes, que pudieran ser utilizados como aislantes.

El material que sería seleccionado debería de tener la capacidad de tolerar altas temperaturas, un alto coeficiente de transmisión óptico y con un bajo coeficiente de difusión, resistente a daños físicos y una baja transmisión de calor. Se espera que los valores máximos y mínimos para la temperatura en la superficie del satélite serían de 76 grados centígrados y -146 grados centígrados, respectivamente. El material óptico debería de poder aislar el sistema lo suficiente para disminuir estos valores al rango operacional de los componentes, -30 grados para la temperatura mínima y 70 grados centígrados para la máxima y el sensor de la cámara requiere un rango entre 0 y 50 grados centígrados. La difusión de luz en el material debe ser baja y la transmisión alta para asegurar que la luz llegue con la menor distorsión al sensor. Es importante encontrar las gráficas de transmisión para los materiales para garantizar que la transmisión de luz en el material sea aceptable en las longitudes de onda de la misión. La resistencia física del material se divide en la resistencia a rayones y la resistencia a impactos.

Se realizó un *trade study*, en el que se eligió entre varios materiales para encontrar el que cumpliría mejor. Se tomaron en consideración las características descritas anteriormente, además de la densidad, ya que el volumen y masa del disco van a depender del diseño final del agujero en la estructura. La Tabla 4 muestra los pesos asignados a cada una de las variables.

| Variable                                      | Peso $(0-5)$ |
|-----------------------------------------------|--------------|
| Transparencia promedio en rango de 400-700 nm |              |
| Temperatura máxima (°C)                       |              |
| Conductividad Térmica                         |              |
| Resistencia a rasguños (escala de Moh)        |              |
| Tenacidad (MPa-m $^{1/2}$ )                   |              |
| Densidad (gramos por centímetro cúbico)       |              |

*Tabla 4: Pesos seleccionados para la matriz de decisiones para el material óptico.*

Se eligió que la transparencia promedio, en el rango de 400 a 700 nanómetros, fuera la variable con el mayor peso ya que es necesario que el material elegido tenga una alta transparencia para poder capturar la mayor cantidad de información. La resistencia a los rasguños fue la variable con el siguiente peso más alto ya que los rasguños pueden afectar la calidad de la imagen. Este valor es más alto que el de la tenacidad ya que se espera que sea más probable que el material sufra rayones a impactos muy fuertes, por lo que se le asignó un peso menor. Se asignó un peso de tres a las propiedades térmicas del material ya que, a pesar de que su función principal es la de ser un material aislante, hay alternativas en caso no cumpla con los requisitos. La última variable, densidad, fue asignado un valor de dos ya que el reducido tamaño del disco hace que la densidad no sea un valor crítico.

#### E. Sistema para la captura de imágenes con múltiples filtros

Debido a que se decidió utilizar una cámara monocromática para capturar información en tres bandas diferentes, fue necesario realizar un estudio que determinaría cual sería el mejor método para capturar imágenes con cada uno. Se consideró el uso de mecanismos para cambiar los filtros y el uso de múltiples cámaras con filtros fijos en cada uno de los lentes.

El diseño de los modelos fue hecho en Autodesk Inventor® ya que este software contiene varias herramientas que fueron útiles en el diseño. Durante el diseño se consideró que el sistema debería de ser lo más pequeño posible para reducir la inercia y el torque, en el caso de los modelos con piezas móviles. Se tenían restricciones en el tamaño máximo del disco, dada por el tamaño del CubeSat, y restricción en el tamaño mínimo de los agujeros, dada por el diámetro del lente que iba a ser utilizado.

De los modelos propuestos por el equipo de estructura del CubeSat, es posible determinar que las dimensiones máximas del sistema deben ser menores a 83 mm x 83 mm en el plano de la cara inferior. La restricción en el eje z, es decir el perpendicular a las caras superior e inferior, no era tan restringido, dado que era posible reacomodar los componentes de los demás subsistemas, si llegara a ser necesario. La restricción del tamaño mínimo para los componentes estaría dada por el diámetro del lente que se va a utilizar.

Otra limitación que se impuso al diseño de estos modelos fue de la posición en la que se podía ubicar el motor. Se decidió que el motor del carrusel debería de estar alineado con el motor de alguno de los ejes en el ADCS. Al estar el motor en el mismo eje que la rueda de reacción del ADCS, es posible cancelar el torque directamente con un movimiento en la dirección opuesta de la rueda de reacción. Si el motor del carrusel estuviera desalineado, sería necesario considerar la distancia entre los torques para determinar el torque que el motor aplicaría al sistema para luego cancelarlo.

Con base en estas limitaciones se diseñaron los modelos en las Figuras 17 y 18.

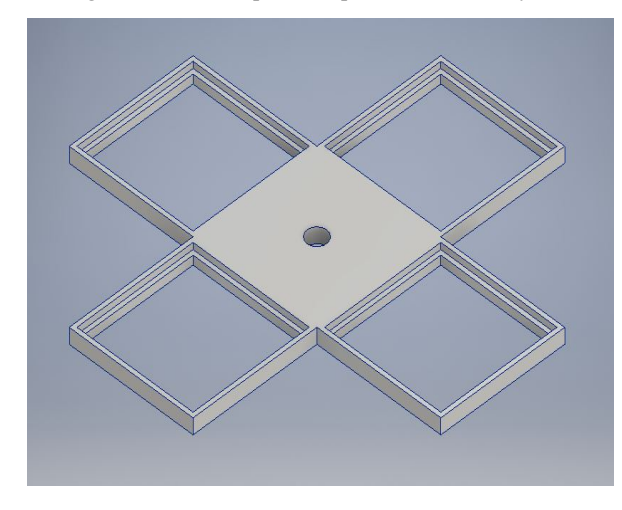

*Figura 17: Modelo para la opción del disco de filtros.*

*Figura 18: Modelo para la opción de discos apilados. a) Modelo del eje que controlaría la posición de los filtros. b). Modelo completo del sistema de discos apilados.*

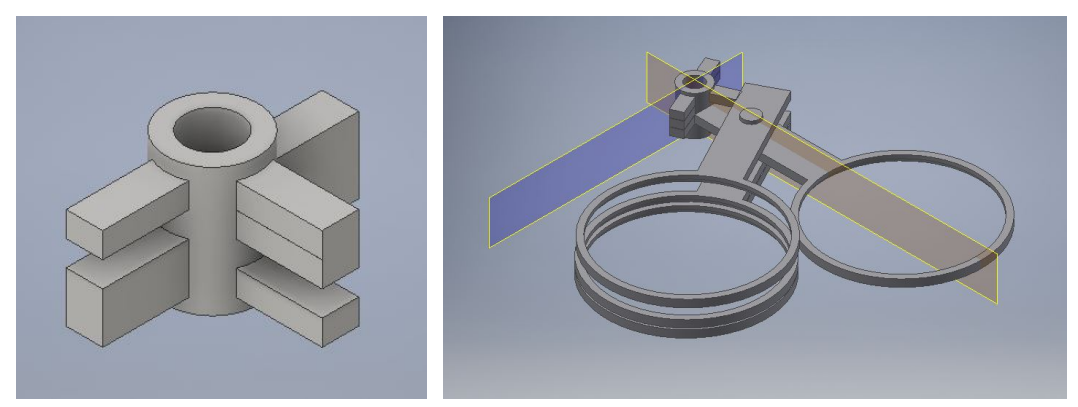

El primer diseño consiste en un disco que contiene cuatro ranuras en las que se colocan los filtros, mostrado en la Figura 17. El segundo diseño requiere de más componentes mecánicos para funcionar, ya que el diseño requería el uso de resortes para regresar los filtros a su lugar. Los filtros estarían apilados y sostenidos por un eje paralelo a la superficie inferior del CubeSat, mostrado en la Figura 18b. Con el uso de un motor acoplado a un eje irregular, como se muestra en la Figura 18a, se moverían los filtros para que estuviera únicamente un filtro alineado con el lente de la cámara. El eje funcionaría similar al trabajo de un cigüeñal en un motor de combustión interna.

Al finalizar el diseño de las piezas, se realizó un *trade study* en el que se consideró la masa y volumen de los sistemas, el torque que provocarían en el satélite, la potencia consumida, el costo de implementar la solución y si el sistema tendría la posibilidad de proteger el sensor de la exposición directa al Sol. Para el análisis, se asignó los pesos de la siguiente manera:

| Variable                      | Peso |
|-------------------------------|------|
| Masa (Gramos)                 |      |
| Potencia consumida (Watts)    |      |
| Torque (mili Newtons-metro)   |      |
| Costo (Dólares Americanos \$) |      |
| Volumen $(mm^3)$              |      |
| Protección del sensor         |      |

*Tabla 5: Pesos utilizados en la matriz de decisión para la selección del sistema para captura con varios filtros.*

Se les asignó los pesos más altos a las variables de las dimensiones físicas de los modelos ya que las tres opciones proponían un sistema que consumía mucho estos recursos. La variable que fue asignada con el siguiente peso más alto fue la del torque inducido al sistema. Esta variable se consideró como otra muy importante ya que el sistema de control del satélite (ADCS) tiene que tener la capacidad de contrarrestar estos torques. Si el ADCS no tiene la capacidad de detener el movimiento del satélite, causado por la perturbación del motor que mueve los filtros, podría resultar en fotos movidas u otros efectos más severos. La variable de potencia consumida fue asignado el menor peso de la tabla ya que todas las opciones mostraban potencias consumidas similares, por lo que no era necesario asignarle un peso tan alto. El costo fue otra variable con un peso bajo ya que se consideró que el precio no debía de ser factor determinante en la selección. La protección del sensor, a pesar de ser una función muy importante, no fue asignado un peso mayor ya que se espera que la cámara nunca esté directamente hacia el Sol. El ADCS tiene la función de mantener la cámara hacia la Tierra y los paneles solares, colocados en la cara opuesta, hacia el Sol, por lo que la protección se utilizaría, únicamente, como una medida de precaución.

## VII. RESULTADOS

#### A. Cámara

Siguiendo la metodología descrita para la sección de la cámara, se determinó que la mejor cámara para ser utilizada en el satélite sería el módulo vendido por E-Con Systems. Esta selección se hizo en base a las funciones agregadas que la cámara y el programa que la controla. Otra función que hizo que esta fuera la mejor opción para el satélite es que la cámara tiene un mayor rango dinámico que la alternativa que se revisó.

El consumo de potencia de esta cámara fue calculado y se determinó que tiene un consumo de potencia promedio de 0.77 watts y un consumo de potencia máximo de 0.96 watts. El tiempo de captura en la computadora fue de menos de medio segundo.

De los datos obtenidos, se puede determinar que la cámara, a pesar de ser la mejor de las dos opciones estudiadas, puede tener problemas para cumplir con la misión. Durante el tiempo en que se realizaron pruebas, se encontraron muchos impedimentos que hicieron que la conexión con la Raspberry Pi fuera dificultosa. Se logró hacer la modificación del programa proporcionado por la empresa, pero no se recibieron los resultados esperados.

Las pruebas de conexión se hicieron en una Raspberry Pi 3 modelo B, ya que había necesidad de compilar varias librerías y se podía beneficiar de la velocidad superior de esta versión sobre la Raspberry Pi cero que se estaba considerando para el proyecto. Al compilar la librería, se esperaba que el programa pudiera ser corrido en la RPi cero. Antes de hacer la transferencia a la RPi cero, se realizaron pruebas en la RPi 3 para verificar el funcionamiento del programa. Durante estas pruebas se encontró con varias limitaciones en el poder de procesamiento de la Raspberry.

La primera limitación que se encontró fue que la cámara tomaba entre 3 y 5 segundos para capturar las imágenes, cuando inicialmente se esperaba que la captura de las tres imágenes pudiera hacerse en la mitad de este tiempo. Este es un problema que se amplifica al pensar utilizar la RPi cero ya que esta tiene una fracción de las capacidades del computador en el que fue probado. Este factor es crítico para la misión ya que el satélite debe estar viajando a velocidades superiores a los 1,900 km/h para mantenerse en órbita, por lo que las tomas van a estar capturadas desde ángulos muy diferentes. Incluso existe la posibilidad de que el computador se tarde tanto en realizar las capturas, que no sea posible realizar tres buenas capturas del Lago en un solo sobrevuelo.

El segundo problema con el que se encontró al hacer las pruebas en la Raspberry Pi 3 fue que había un calentamiento de los componentes al realizar las capturas. Esto puede ser un problema grave al ser utilizado en un satélite ya que, debido a que se está en un ambiente de vacío, la disipación de calor se vuelve más lenta y los componentes pueden aumentar la temperatura al punto de poner en riesgo el funcionamiento. Al igual que lo descrito anteriormente, se espera que el aumento en temperatura en la RPi cero sea mayor que la producida por la RPi 3.

El último problema de crítica importancia se debe al tipo de conexión que utiliza la cámara. La conexión por medio de USB 3.0 requiere el uso de un cable que debe ser acomodado dentro de un satélite con limitaciones de volumen. Esta conexión requeriría que el cable estuviera enrollado dentro del satélite, dado que este tipo de cables tienen presentaciones que van desde 0.5 metros de largo.

Estos factores hacen que el uso de este módulo, en el satélite del megaproyecto CubeSat, no sea factible. Siendo el consumo de potencia, poder de procesamiento del computador y el volumen que ocupa el sistema, los factores que justifican esta conclusión.

#### B. GPS

Al haber validado que la opción seleccionada previamente no sería una opción factible para ser enviada en el satélite, se realizó la matriz de decisión para encontrar la mejor opción. A continuación, se presentan los valores de cada uno de las variables para cada módulo.

| Variable                      | Piksi  | PINAV-L1 | <b>GPSRM 1 GPS</b> |  |
|-------------------------------|--------|----------|--------------------|--|
| Consumo de Potencia (Watts)   | 0.5000 | 0.1200   | 1.3                |  |
| Masa (Gramos)                 | 32     | 47       | 106                |  |
| Costo (Dólares Americanos \$) | 495    | 7700     | 7980               |  |
| Volumen $(cm^3)$              | 20.22  | 32.81    | 156.38             |  |
| Cumplimiento de Altitud       | Si     | Si       | Ы                  |  |
| Cumplimiento de Velocidad     | SI.    | SI.      |                    |  |

*Tabla 6: Valores asignados para cada variable para la selección de GPS.*

En la matriz de decisión para el GPS se determinó que el GPS PIKSI es el módulo que cumple mejor con los requerimientos de la misión. En el anexo 3 se puede encontrar la matriz con los valores normalizados que se utilizó para validar esta decisión.

La selección de este módulo, sobre los que están hechos para funcionar en el espacio se basa en la suposición que la estructura tiene la capacidad de mantener al módulo en un ambiente favorable para su funcionamiento. El ambiente debe estar dentro del rango temperaturas operacionales del módulo y la radiación que llegue al interior debe ser mínima. Si la estructura tiene la capacidad de cumplir con estos supuestos, el módulo de GPS seleccionado se la opción que se debe utilizar.

A pesar de que el módulo PIKSI no está garantizado por la empresa para el uso en condiciones espaciales, Rob Hranac, representante de ventas de la empresa Swift Nav comentó que el módulo es utilizado en varias de las misiones de la empresa Planet Labs.

Es importante notar que el módulo seleccionado, en estado de fábrica, no permite el funcionamiento del GPS a las alturas y velocidades a las que se espera que el satélite opere. Es necesario realizar modificaciones al código para eliminar estas restricciones y el funcionamiento del módulo depende de los resultados de esta modificación.

Las pruebas de consumo de potencia y el trabajo en el código del módulo se realizarán cuando se tenga disponibilidad de este módulo.

#### C. Componentes ópticos

1. Lente telescópico. Al seguir los procedimientos descritos para cada uno de los dos métodos, se obtuvieron dos resultados diferentes. Con el primer método se determinó que se debería de utilizar un lente con un FOV de 5.38º y una distancia focal de 45.38 mm. Al utilizar el segundo método, se determina que es necesario utilizar un lente con un FOV de 4.78º y una distancia focal de 51.19 mm. Ambos métodos cumplen con los requerimientos de resolución espacial impuestos por los objetivos de la misión.

Se decidió que se utilizaría el lente calculado utilizando el segundo método ya que este producía una resolución espacial mejor que la del método 1. Al determinar las características del lente telescópico, se contactó a The Imaging Source, empresa que vendió una de las cámaras al megaproyecto, para solicitar un lente con estas características. En el catálogo de la empresa se encontró que el lente más cercano sería uno con un FOV de 6.2º y una distancia focal de 50 mm.

Se recalcularon los valores del área capturada en tierra y la resolución espacial para determinar si este lente cumpliría con los objetivos de la misión. Esto resultó en un área de captura de 35.21 km x 46.9 km y una resolución espacial de 18.09 metros por pixel. Esto cumple con lo requerido y se determinó que este lente podría ser utilizado para obtener alrededor de 430,600 puntos de medición en el Lago.

La Figura 19 enmarca, en un cuadro gris, un área de 50km por 35km, representación de lo que se podría obtener con el lente seleccionado.

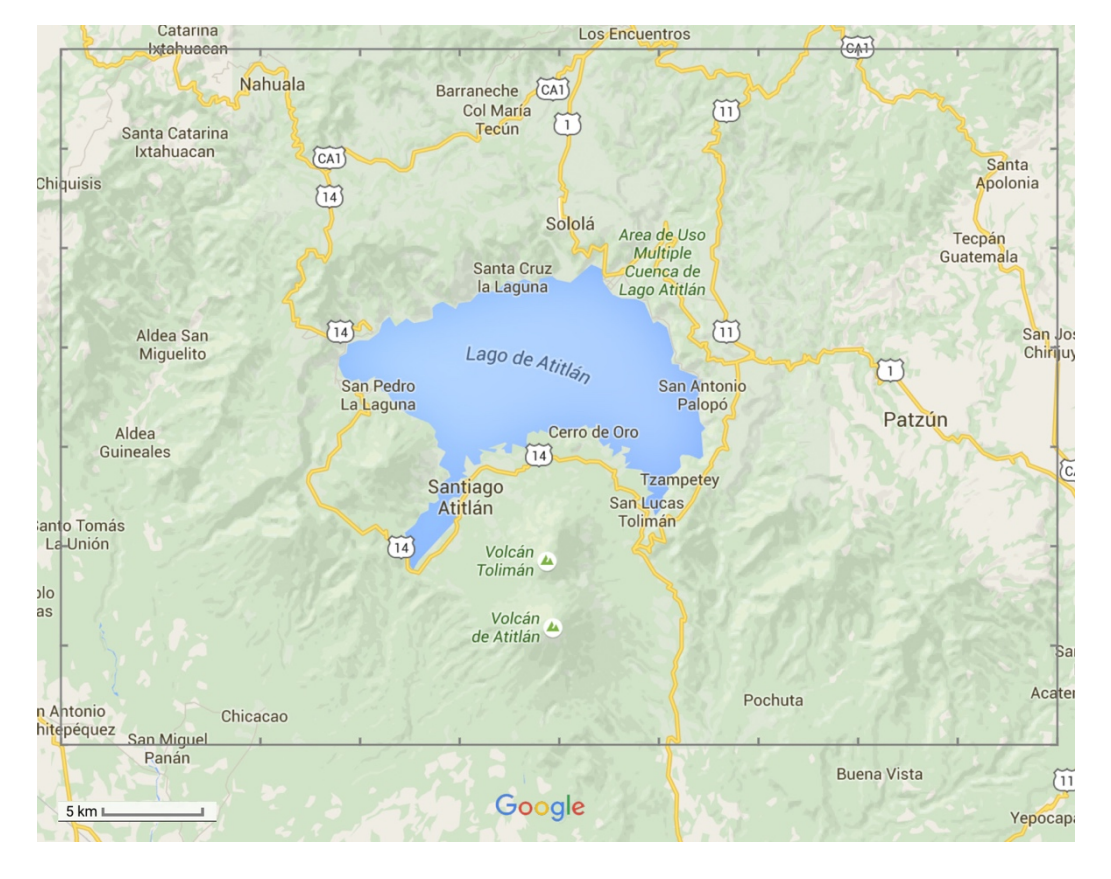

*Figura 19:Representación del área capturada con el uso del lente seleccionado.*

Dada la relación entre la longitud del lente, el FOV y la distancia focal, se recomienda que este procedimiento sea repetido para encontrar un balance entre los objetivos de la misión y el volumen que el lente puede ocupar dentro del satélite. Es importante notar también que la selección del lente debe ser considerado en la selección del ADCS, y viceversa, para no desperdiciar las capacidades de los componentes. Una selección de un lente con mucha amplificación, y el uso de un ADCS con poca exactitud podría resultar en imágenes que no capturen el objetivo y un uso innecesario de espacio dentro del satélite. Por el otro lado, un ADCS con mucha precisión, y un lente con un FOV muy grande representa un costo mayor para obtener imágenes de poco uso.

1. Material óptico. Al hacer la matriz de decisión, se encontró que el material que debía ser utilizado es un disco de oxinitruro de aluminio. Este material es un cerámico transparente que presenta cualidades buenas de transmisión de luz en el rango visible del espectro de luz. El material tiene una resistencia a los rayones similar al del zafiro y una resistencia buena contra las fracturas.

La desventaja de este material se encuentra en las pobres características de transmisión de calor, lo que previene que este material cumpla la función de aislante térmico. Basándose en el procedimiento de (García & Lara, 2016) se utilizó la ley de transferencia de calor de Fourier para determinar el grosor del material necesario para lograr una temperatura dentro del rango operacional del sensor. Para poder aplicar la Ley de Fourier, fue necesario encontrar la cantidad de energía térmica en el sistema.

Utilizando el procedimiento de (García & Lara, 2016), resumido en los anexos, se determinó el flujo de calor en la superficie exterior del material sería de 0.20 watts. Luego se calculó el flujo de emisión de calor para encontrar la cantidad de calor neto absorbido por el material. Al obtener la energía neta, es posible utilizar la Ley de Fourier para encontrar el tamaño necesario para el material.

$$
\dot{Q}_{net} = kA^* \left(\frac{\Delta T}{\Delta x}\right) \tag{4}
$$

Donde  $\dot{Q}_{neto}$  es el flujo de calor neto, k es la conductividad térmica, A es el área superficial perpendicular a la dirección del flujo, ΔT es la diferencia de temperatura entre caras y Δx es la distancia entre las caras. Despejando Δx, se encuentra que, para disminuir la temperatura dentro del rango operacional, es necesario que se utilice un disco con un grosor de 150.51 metros.

Debido a que no es posible tener un disco de ese grosor en el satélite, se decidió utilizar el material, únicamente como protector contra golpes y rayones, e implementar otro sistema para proteger los componentes de los efectos del calor. Se decidió utilizar el mismo aluminio de la estructura y una de las ranuras sería utilizado para proteger el sensor.

Esta ranura estaría rellena por una placa de aluminio y una capa de material aislante, como la utilizada en el resto del satélite sería aplicada en esta ranura. Esto garantizaría que, en el momento en que la placa de aluminio esté protegiendo el sensor, el calor no llegue a los componentes de la carga útil.

#### D. Carrusel de filtros

Al tener las alternativas de diseño, fue posible realizar el *trade study* para determinar la opción que cumpliría mejor con las condiciones de diseño. A continuación, se presenta la tabla con los valores que cada una de las alternativas tienen en cada una de las variables, antes de presentar la matriz de decisión en la que se determinó la mejor alternativa.

| Variable                      | <b>Multiples</b><br>cámaras | Disco de filtros | Discos apilados |  |
|-------------------------------|-----------------------------|------------------|-----------------|--|
| Masa (Gramos)                 | 270                         | 105              | 95              |  |
| Potencia consumida (Watts)    | 0.3000                      | 0.5500           | 0.5500          |  |
| Torque (miliNewton-metro)     |                             | 65               | 65              |  |
| Costo (Dólares Americanos \$) | 1200                        | 600              | 700             |  |
| Volumen (mm^3)                | 135000                      | 6000             | 20000           |  |
| Protección de sensor          | No                          | Si               | Si              |  |

*Tabla 7: Valores para las variables de cada una de las opciones del método uso con múltiples filtros.*

Al tener las variables para cada una de las opciones, fue posible normalizarlos para encontrar la opción que funcionara mejor en esta aplicación. En el anexo 2 se puede observar la matriz que determinó que la mejor opción sería la del uso del disco de filtros para utilizar múltiples filtros.

Se realizó una prueba de integración del sistema con el uso de un modelo 3D del disco y la estructura propuesta para el CubeSat. Se determinó que se debía de modificar el diseño para reducir el tamaño y utilizar un diseño circular. En la revisión del diseño, se separó el disco en dos partes, de manera que los filtros pudieran ser colocados entre las dos caras del disco. El diseño final incluye tres agujeros pasados, en el que los filtros van colocados, y una ranura en la que se deja una capa de material, como especificado en la sección anterior. En la Figura 20 se muestra una representación del disco y los filtros obtenida del software Inventor® de Autodesk.

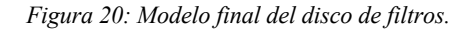

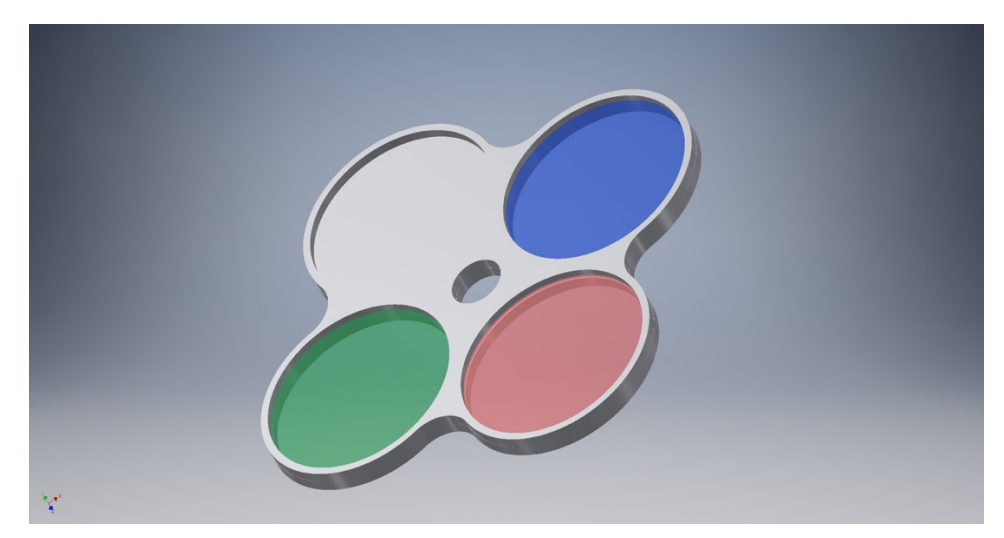

Este resultado causó la necesidad de incluir la investigación de un motor que pudiera mover el disco. Para esto se consideró el uso de un motor stepper y un motor servo como actuador. Ambos motores tienen características que son valiosas para el diseño seleccionado.

El motor stepper fue considerado ya que, a pesar de no tener sistema de retroalimentación integrada, por la forma en que el disco está diseñado, el stepper tendría la capacidad de detener el disco en la posición, con cierto grado de certeza. Los motores stepper, generalmente, tienen embobinados cada 90º, como mínimo. Al energizar estos embobinados, y con las bajas fuerzas a las que el disco estará expuesto, se podría garantizar que el disco se detendrá en donde se desea. Es posible incluir sensores para garantizar que el disco está en la ubicación deseada.

El motor servo fue considerado porque este tipo de motores incluye un sistema de retroalimentación. Este sistema garantiza, dentro de ciertos parámetros, que la posición del disco está correcta. La principal desventaja está en que estos motores tienen un rango limitado de giro, el cual no cumple con los requisitos del diseño. Se consideró un servo de movimiento continuo para eliminar esta desventaja.

Se tomó el consumo de potencia real del motor continuo FeeTech FS90r, seleccionado como el motor que podría cumplir con los requerimientos del diseño. Se encontró que el motor tenía un consumo máximo de potencia de 1.49 watts y un consumo promedio de 0.32 watts. Este consumo representa una carga significativa para las baterías, dado que la generación de energía está limitada.

El disco será manufacturado en las instalaciones de la Universidad del Valle de Guatemala.

### E. Diseño integrado

Al finalizar la selección de todos los componentes, se realizó una propuesta del diseño final para el subsistema de carga útil en el satélite. El diseño se basó en el trabajo en la estructura que definió el tamaño de las placas sobre las cuales los componentes están colocados. Es importante notar que esta propuesta está propensa a cambiar ya que no se tomó en consideración los requerimientos de posición dentro del satélite de los demás componentes. La Figura 21 es un modelo del sistema en el programa Inventor® de Autodesk. En la figura se muestra una vista expandida de los componentes de manera que se pueda observar la manera en que estos van ensamblados.

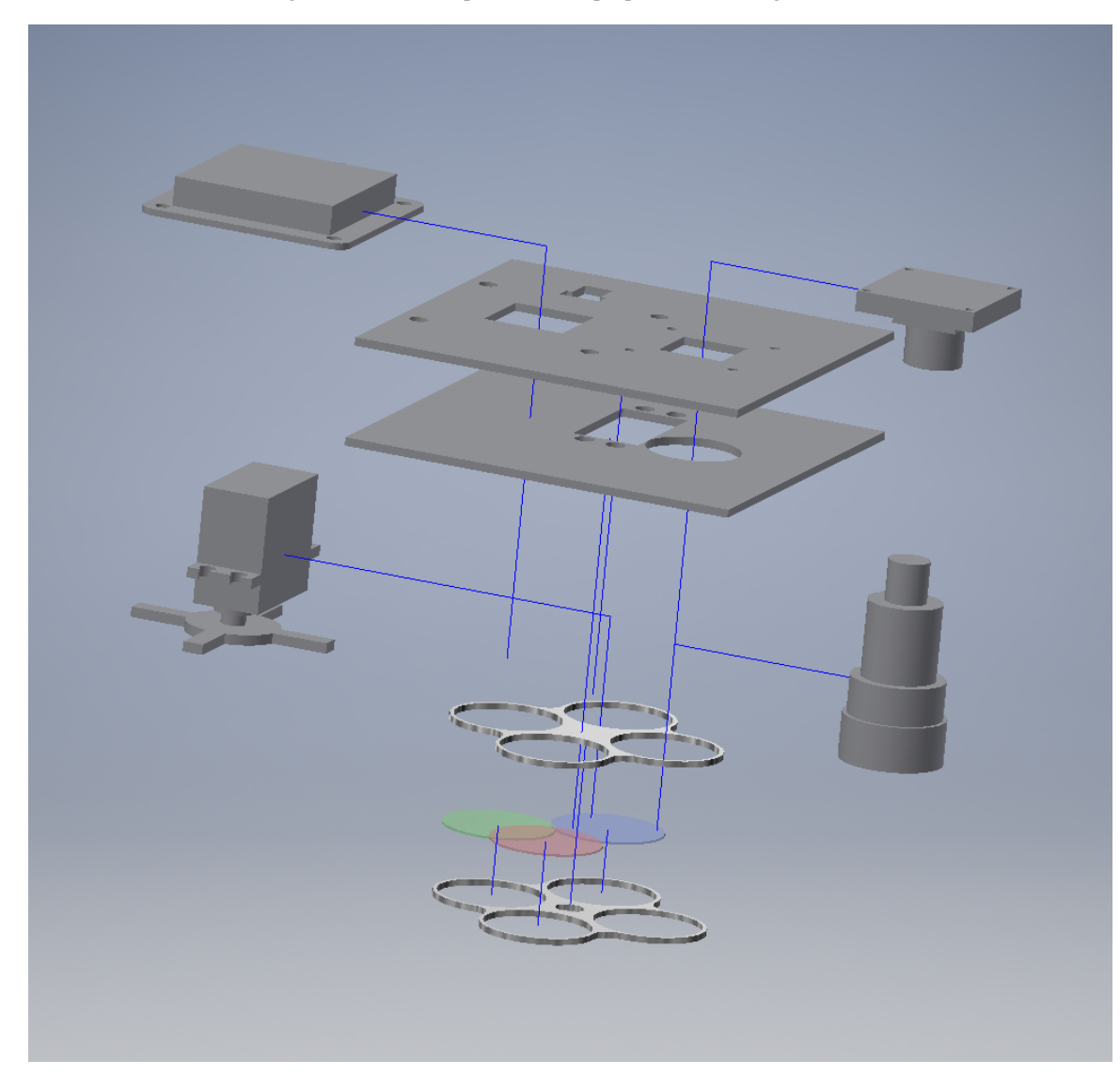

*Figura 21: Modelo expandido de la propuesta de la carga útil.*

## VIII. CONCLUSIONES

- Se seleccionó la mejor de las dos cámaras propuestas durante la fase anterior, a la cual se le realizaron pruebas de consumo de potencia e interfaz con el computador seleccionado para el satélite. Se determinó que era la mejor de las dos cámaras, pero se concluyó que no es la mejor opción para el uso en el satélite. Dado que el megaproyecto tiene un enfoque en la alta precisión en sus resultados, se concluye que se debería de utiliza un sensor CCD monocromático.
- Se logró concluir que la e-CAM 51 producía imágenes incorrectas al ser conectadas a un Raspberry ya que tenía una limitación en la cantidad de recursos de procesamiento. Esto se pudo concluir ya que al ser conectada a una computadora con muchos recursos funcionó a la perfección, pero al ser conectada a una máquina virtual, y por lo tanto con menor cantidad de recursos, se empezaron a obtener malas capturas, similares a las obtenidas al intentar usar el Raspberry Pi.
- Se diseñó un prototipo del sistema de carga útil en el que se propone la posición de los componentes seleccionados. Este diseño está sujeto a cambiar al incluir los demás componentes del satélite, pero el concepto debe mantenerse.
- Se cumplió con el diseño del sistema de carga útil a pesar de que no han sido realizadas las pruebas de los sistemas integrados.
- Se comprobó el funcionamiento del motor, en el que se descubrió que los motores servo continuos no son los adecuados para cumplir lo requerido. Al ser un servo continuo, se elimina el sistema de retroalimentación, por lo que el motor no tiene forma de controlar la posición en la que está. Un motor servo de múltiples vueltas debe ser considerado, ya que permite el control de posición en rangos de más de 360 grados.
- Se seleccionó un lente que cumple con los requerimientos de captura propuestos por el megaproyecto CubeSat. Este lente puede ser sustituido si es requerido por el megaproyecto ya que el procedimiento está descrito detalladamente en este documento.
- Se cumplió con los requerimientos en el diseño del megaproyecto CubeSat.

## IX. RECOMENDACIONES

Durante la investigación de otros satélites, se encontró que muchos de los satélites que realizan misiones similares a la del megaproyecto. En la mayoría de ellas se utilizaba un sensor multiespectral, de manera que se obtenía un resultado similar al que se obtendrá utilizando esta cámara, pero con la facilidad de que no requiere motores o piezas mecánicas.

Se recomienda que este proyecto sea utilizado como base para la creación de nuevos trabajos de graduación o proyectos independientes, de manera que la cámara sea adaptada para su uso en otras aplicaciones. Al utilizar la cámara como cámara de video, es posible tener información al instante en los espectros visibles y no visibles de luz.

Debido a los cambios que se realizarán en el área de ADCS, se recomienda que se compruebe que la cámara tenga la capacidad de capturar imágenes con la velocidad suficiente para que el movimiento no afecte la calidad de la imagen.

Se recomienda se realicen pruebas para determinar si el uso de un sensor con un patrón de filtros en los sensores produce un cambio significativo en la calidad de la información capturada.

Se recomienda una investigación a profundo sobre el uso de las cámaras multiespectrales para ser aplicadas en el proyecto CubeSat.

Se recomienda el uso de un motor servo con un sistema de retroalimentación que utilice un potenciómetro de, por lo menos 360º de rotación.

No se recomienda el uso de la cámara seleccionada ya que la interfaz USB 3.0 va a producir problemas al ser incluida en el satélite. Se recomienda hacer pruebas con la cámara eliminando el adaptador a USB 3.0 y comunicarse con la cámara por medio de I2C. Se recomienda que se consideren cámaras como la Crystalspace CAM1U que están diseñadas para el uso en satélites.

## X. BIBLIOGRAFÍA

- ANDOR. (Julio de 2012). *Sensitivity of CCD cameras*. Obtenido de ANDOR: http://www.andor.com/learning-academy/sensitivity-of-ccd-cameras-key-factors-to-consider
- Azzl Software. (21 de enero de 2011). *Phone Vision 06 – RGB Color Intensities*. Obtenido de Azzl Software: https://azzlsoft.com/tag/bayer-filter/
- Bigas, M., Cabruja, E., Forest, J., & Salvi, J. (2006). Review of CMOS image Sensors. *Microelectronics Journal, 37*, 433-451.
- Blondeau-Patissier, D., Gower, J., Dekker, A., Phinn, S., & Brando, V. (April de 2014). A review of ocean color remote sensing methods and statistical techniques for the detection, mapping and analysis of phytoplankton blooms in coastal and open oceans. *Progress in Oceanography, 123*, 123-144.
- Chandra, S., Dix, M., Rejmánková, E., Mosquera, V., Girón, N., & Heyvaert, A. (2013). *El Estado Ecológico Actual del Lago Atitlán y el Impacto de la Entrada de Aguas Residuales: Recomendación para Exportación de las Aguas Residuales de la Cuenca para Restaurar el Lago.*
- Crayton, M. A. (2016). *Information about Cyanobacteria*. (J. Hardy, Editor) Obtenido de Department of Ecology:

http://www.ecy.wa.gov/programs/wq/plants/algae/publichealth/GeneralCyanobacteria.html

- Dana, P. H. (1994). *Global Positioning System Overview*. Obtenido de The Global Positioning System: http://www.colorado.edu/geography/gcraft/notes/gps/gps\_f.html
- Dix, M., Dix, M., Orozco, M., Cabrera, D., Bocel, E., Toledo, A., & Symonds, E. (2012). El Lago Atitlán, Guatemala: su estado ecológico octubre 2009 - diciembre 2011. *Revista de la Universidad del Valle de Guatemala*(24), págs. 35-50.
- ESA. (2 de septiembre de 2014). *¿Que es la teledetección?* Obtenido de eduspace: http://www.esa.int/SPECIALS/Eduspace\_ES/SEMO1U3FEXF\_0.html
- Escobar, J. C., Avelar, R. M., & Argueta, S. A. (2015). *Megaproyecto: CubeSat Fase 2.* Universidad del Valle de Guatemala, Departamento de Ingeniería. Guatemala: Universidad del Valle de Guatemala.
- Evaporated Coatings. (1 de junio de 2012). *Custom Optical Filters.* Obtenido de Evaporated Coatings Inc.: http://www.evaporatedcoatings.com/custom-optical-filters
- Federal Aviation Administration. (15 de junio de 2015). *Satellite Navigation - GPS - How it Works*. Obtenido de Fedral Aviation Administration: http://www.faa.gov/about/office\_org/headquarters\_offices/ato/service\_units/techops/navservices/g nss/gps/howitworks/
- Flores, A. (2013). *Hyperspectral Remote Sensing of Water Quality in Lake Atitlan, Guatemala.* University of Alabama, Earth System Science Program. The University of Alabama in Huntsville.
- García, B., & Lara, J. (2016). *DOC-MEC-010Rev.* Guatemala: Megaproyecto CubeSat.
- Hyperion Technologies. (2016). *iADCS100 Attitude Determination and Control System*. Obtenido de Hyperion Technologies: http://hyperiontechnologies.nl/wp-content/uploads/2016/08/HTiADCS100-V1.01\_Flyer.pdf
- INSIVUMEH. (21 de mayo de 2015). *Lagos de Guatemala*. Obtenido de INSIVUMEH: http://www.insivumeh.gob.gt/hidrologia/lagos.htm
- Lesker, K. J. (2008). *Basic Outgassing Concepts*. Obtenido de Kurt J. Lesker Company: https://www.lesker.com/newweb/technical\_info/vacuumtech/outgas\_00\_basicconcept.cfm
- Matthias. (Marzo de 2015). *Spectral Cognisance 3 – When Black turns Red*. Obtenido de Teledyne Dalsa: http://blog.teledynedalsa.com/2012/11/spectral-cognisance-3-when-black-turns-red/
- NASA. (2004). *NSSDCA Master Catalog Search*. Obtenido de National Aeronautics and Space Administration: http://nssdc.gsfc.nasa.gov/nmc/spacecraftDisplay.do?id=1957-001B
- NASA. (junio de 2013). *Landsat 8*. Obtenido de Landsat Science: http://landsat.gsfc.nasa.gov/?p=5081
- Nobel Prize. (5 de octubre de 2016). *The Nobel Prize in Physics 2009.* Obtenido de Nobelprize.org: http://www.nobelprize.org/nobel\_prizes/physics/laureates/2009/
- Omega Optical, Inc. (2016). *Applications*. Obtenido de Omega Optical: http://www.omegafilters.com/applications/
- O'Neil-Dunne, J. (4 de noviembre de 2002). *Principals of Remote Sensing.* Obtenido de Slide Player: http://slideplayer.com/slide/5312756/
- Peñafiel, J., & Zayas, J. (2001). *GPS y Aplicaciones en la Topografía.* Madrid: Colegio Oficial de Ingenieros Técnicos en Topografía.
- Peterson, C. (marzo de 2001). How It Works: The Charged-Coupled Device, or CCD. *Journal of Young Investigators, 3*(1).
- Ploom, I. (2014). *Analysis of variations in orbital parameters of CubeSat.* Md Thesis, Universidad de Tartu, Ingeniería en computación, Tartu.
- Riebeek, H. (4 de septiembre de 2009). *Catalog of Earth Satellite Orbits*. (NASA) Obtenido de Earth Observatory: http://earthobservatory.nasa.gov/Features/OrbitsCatalog/
- SERVIR. (28 de agosto de 2015). *Algal bloom returns to Lake Atitlan, Guatemala* . Obtenido de Servir Global: https://servirglobal.net/Global/Articles/Article/1457/algal-bloom-returns-to-lake-atitlanguatemala
- Spectracom. (2015). *Why are there altitude and velocity limits for GPS equipment?* Obtenido de Sectracom: http://support.spectracom.com/articles/FAQ/Why-are-there-altitude-and-velocitylimits-for-GPS-equipment
- Spectral Instruments Inc. (16 de mayo de 2012). *What is A CCD?* Obtenido de Spectral Instruments Inc.: http://www.specinst.com/What\_Is\_A\_CCD.html
- The CubeSat Progam. (2009). *CubeSat Design Specifications.* Universidad Politécnica Estatal de California.
- The Imaging Source. (14 de agosto de 2015). *Getting Started with USB 2.0 CMOS Cameras*. Obtenido de GitHub, Inc.: https://github.com/TheImagingSource/tiscamera/wiki/Getting-Started-with-USB-2.0-CMOS-Cameras
- Trescott, A. (2012). *Remote Sensing Models of Algal Blooms and Cyanobacteria in Lake Champlain.* Universidad de Massachusetts, Departamento de Ingeniería Civil y Ambiental, Massachusetts.
- U.S. Air Force. (9 de marzo de 2016). *Space Segment*. Obtenido de GPS: http://www.gps.gov/systems/gps/space/
- Zea, L. (2016). *Sensor Data Acquisition Bands Selection.* Guatemala: Universidad del Valle de Guatemala.

# XI. ANEXOS

*Anexo 1: Planos de las caras superior e inferior del CubeSat*

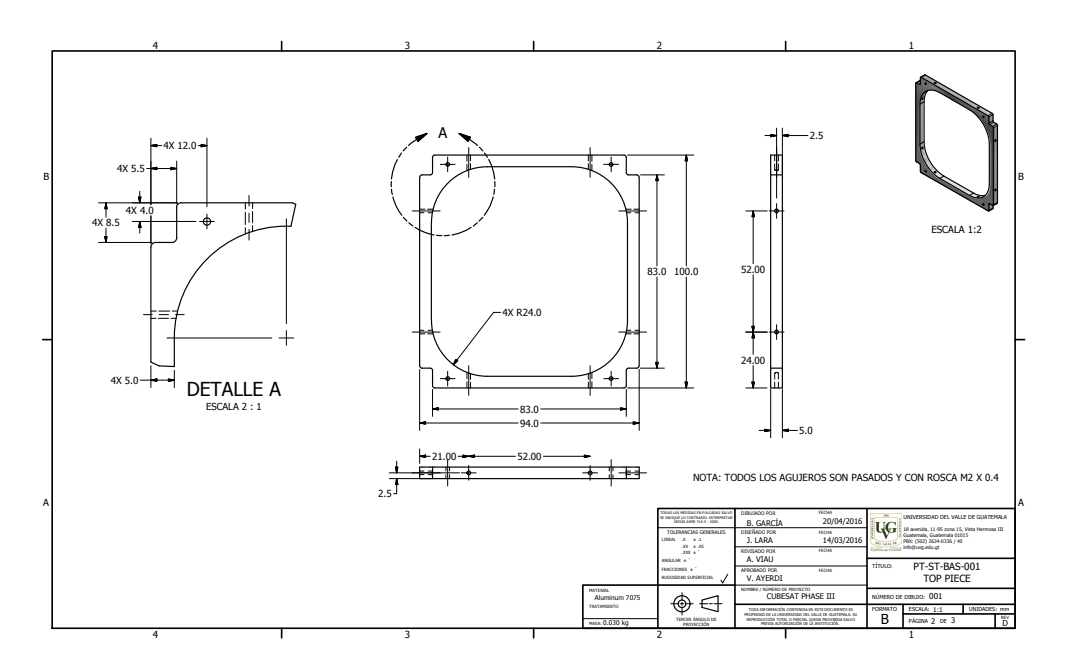

*Anexo 2: Matriz de Decisión para el GPS.*

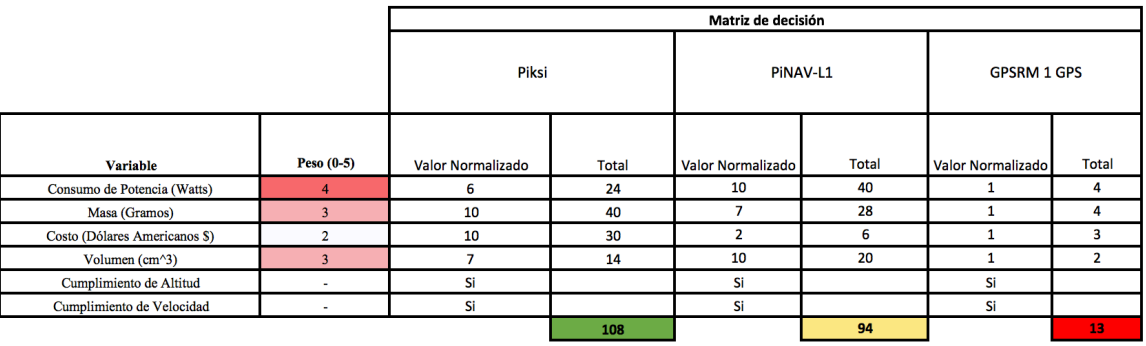

|                               |                | Matriz de Decisión       |                |                   |                |                   |                |  |
|-------------------------------|----------------|--------------------------|----------------|-------------------|----------------|-------------------|----------------|--|
|                               |                | <b>Multiples Cámaras</b> |                | Disco de Filtros  |                | Discos apilados   |                |  |
|                               |                |                          |                |                   |                |                   |                |  |
| <b>Variable</b>               | Peso $(0-5)$   | Valor Normalizado        | Total          | Valor Normalizado | Total          | Valor Normalizado | <b>Total</b>   |  |
| Masa (Gramos)                 | 4              | 4                        |                | 9                 | 36             | 10                | 40             |  |
| Potencia consumida (Watts)    | $\overline{2}$ | 20<br>10                 |                |                   | $\overline{2}$ | 1                 | $\overline{2}$ |  |
| Torque (miliNewton-metro)     | $\mathbf{a}$   | 10                       | 30             |                   | 3              |                   | 3              |  |
| Costo (Dólares Americanos \$) | $\overline{2}$ |                          | $\overline{2}$ | 10                | 20             | 5.                | 10             |  |
| Volumen (mm^3)                | 4              |                          | 4              | 10                | 40             |                   | 28             |  |
| Protección de sensor          | $\overline{2}$ |                          | $\overline{a}$ | 10                | 20             | 10                | 20             |  |
|                               |                |                          | 62             |                   | 121            |                   | 103            |  |

*Anexo 3:Matriz de decisión para la determinación del sistema para captura con múltiples filtros.*

*Anexo 4: Matriz de decisión para la selección del material óptico de protección*

|                                           |            | Matriz de Decisión |             |                   |              |                   |       |                            |              |                   |       |
|-------------------------------------------|------------|--------------------|-------------|-------------------|--------------|-------------------|-------|----------------------------|--------------|-------------------|-------|
|                                           |            |                    | <b>PMMA</b> | PC                |              | Glass             |       | <b>Aluminum Oxynitride</b> |              | MgAl2O4           |       |
|                                           |            |                    |             |                   |              |                   |       |                            |              |                   |       |
| Variable                                  | Peso (0-5) | Valor Normalizado  | Total       | Valor Normalizado | <b>Total</b> | Valor Normalizado | Total | Valor Normalizado          | <b>Total</b> | Valor Normalizado | Total |
| Transparencia Promedio (400-700 µm)       |            | 10                 | 50          | 6                 | 30           | ۹                 | 45    |                            | 35           |                   |       |
| Temperatura Máxima (Punto de Fusión) (°C) |            |                    |             |                   | 6            |                   | 21    | 10                         | 30           | 9                 | 27    |
| Coeficiente de conductividad térmica      |            | ۰                  | 27          |                   | 27           | ۹                 | 27    |                            | 6            |                   |       |
| Resitencia rayones (Escala de Moh)        |            |                    | 12          |                   | 16           | ь.                | 20    | 10                         | 40           | 10                | 40    |
| Tenacidad de fractura (Mpa/m^1/2))        |            |                    | 14          | 10                | 20           | 3                 | 6     | 9                          | 18           | 6                 | 12    |
| Densidad (g/cm^3)                         |            | 10                 | 20          |                   | 14           |                   | 8     |                            |              |                   |       |
|                                           |            |                    | 126         |                   | 113          |                   | 127   |                            | 131          |                   | 91    |

#### *Anexo 5: Procedimiento seguido para la selección del lente telescópico.*

Método 1:

1. Determinar las distancias que serán capturadas con la resolución espacial deseada utilizando la siguiente ecuación:

$$
d = Sr^*n \tag{5}
$$

donde d es la distancia en Tierra a ser capturada en ese eje, Sr es la resolución espacial deseada y n es la cantidad de pixeles en ese eje.

2. Calcular la distancia focal requerida para capturar una imagen con las dimensiones calculadas anteriormente.

$$
F = \left(\frac{s}{d}\right) * h \tag{6}
$$

donde F es la distancia focal, s es la medida del sensor en ese eje, d es la distancia en Tierra a ser capturada y h es la altura a la que se está haciendo la captura.

3. Determinar el FOV en base a la distancia focal calculada.

$$
FOV = 2 * tan-1 \left( 0.5 * \frac{S_S}{F} \right)
$$
 (7)

donde FOV es el campo de visión, S<sub>s</sub> es el tamaño del sensor en ese eje y F es la distancia focal del lente.

Método 2:

- 1. Calcular el área que se desea capturar en Tierra. Es necesario que este sea determinado en el eje x y el eje y.
- 2. Calcular la distancia focal, para la distancia en ambos ejes, con la ecuación 6 con los valores seleccionados. Se selecciona la distancia focal más pequeña como la distancia focal a utilizar.
- 3. Utilizando la ecuación 7 se determina el FOV necesario para realizar la captura. Se debe utilizar la dimensión del sensor más pequeña como  $S<sub>s</sub>$  para obtener el FOV más grande necesario.
- 4. Se utiliza la ecuación 8 para determinar la resolución espacial que se va a obtener. Es posible calcular la resolución espacial en ambos ejes, utilizando diferentes distancias en la ecuación. Esta resolución espacial debe cumplir con los requerimientos del proyecto.

$$
Sr = d/n \tag{8}
$$

*Anexo 6: Procedimiento seguido para obtener el flujo neto de calor en el material óptico.*

En el documento de (García & Lara, 2016) se detalla el procedimiento que se debe seguir para encontrar el flujo de calor en una superficie. Este documento detalla que para encontrar el flujo de calor se consideró la radiación del Sol y la radiación infrarroja de la Tierra como entradas de calor y la emisión del satélite como salida. Inicialmente se determina la ecuación de equilibrio térmico del satélite para encontrar las temperaturas máximas y mínimas a las que el satélite se va a encontrar.

Utilizando la primera Ley de Termodinámica, encontraron el flujo de calor en la superficie inferior. Se utilizó las siguientes ecuaciones para encontrar el flujo.

$$
Q_{albedo} = G_s^* a^* F_{cs-e}^* A_s^* a^* K_a
$$

$$
Q_{albedo} = (1414 \frac{w}{m^2})^* (0.3)^* (0.88)^* 0.992 * (\frac{\pi}{4}^* (0.03 \, m)^2)^* 0.1
$$

$$
Q_{albedo} = 0.03W
$$

$$
Q_{Tierra} = 237 * (\frac{\pi}{4}^* (0.03 \, m)^2) = 0.17W
$$

$$
Q_{entrada} = 0.20W
$$

Donde Gs es la constante solar, a es el factor de albedo, Fcs-e es el *view factor*, As es el área superficial, α es el coeficiente de absorción y Ka es el factor de Collimation para la energía solar. Estos cálculos producen la cantidad de energía que entra al sistema.

Para calcular el valor del flujo de salida se utilizó el siguiente procedimiento:

$$
\dot{Q}_{emisi\acute{o}n} = \varepsilon^* \sigma^* T_{equilibrio}^4 A_s
$$
  

$$
\dot{Q}_{emisi\acute{o}n} = (0.09)^* 5.67 * 10^{-8} \frac{W}{m^2 9K} * (273 + 76^{\circ}C)^{4*} \left(\frac{\pi}{4} * (0.03)^2\right)
$$
  

$$
\dot{Q}_{out} = 0.05 W
$$
  

$$
Q_{neto} = Q_{entra\acute{a}a} - Q_{salida}
$$
  

$$
Q_{neto} = 0.20W - 0.05W = 0.15W
$$

Donde ε es el coeficiente de emisión del material, σ es la constante de Stefan Boltzman. Se determinó que había un flujo de calor de 0.15 W en el material óptico.
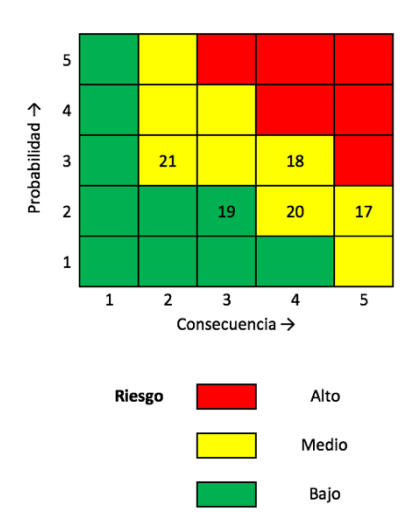

*Anexo 7:Matriz de riesgos para el subsistema de la carga útil.*

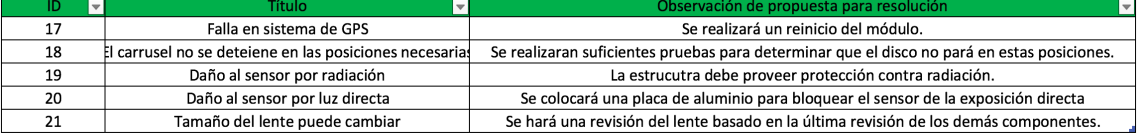

| Captura                 |                              |                                   |                                           |  |
|-------------------------|------------------------------|-----------------------------------|-------------------------------------------|--|
| Voltaje en<br>la camara | Voltaje en la<br>resistencia | Corriente<br>en la<br>resistencia | Potencia<br>consumida<br>por la<br>camara |  |
| 5.13                    | 0.0356                       | 0.0223                            | 0.114                                     |  |
| 5.13                    | 0.0352                       | 0.0220                            | 0.113                                     |  |
| 5.12                    | 0.0384                       | 0.0240                            | 0.123                                     |  |
| 5.12                    | 0.0352                       | 0.0220                            | 0.113                                     |  |
| 5.12                    | 0.0352                       | 0.0220                            | 0.113                                     |  |
| 5.12                    | 0.0392                       | 0.0245                            | 0.125                                     |  |
| 5.12                    | 0.0372                       | 0.0233                            | 0.119                                     |  |
| 5.12                    | 0.0360                       | 0.0225                            | 0.115                                     |  |
| 5.12                    | 0.0356                       | 0.0223                            | 0.114                                     |  |
| 5.12                    | 0.0348                       | 0.0218                            | 0.111                                     |  |
| 5.12                    | 0.0352                       | 0.0220                            | 0.113                                     |  |
| 5.12                    | 0.0348                       | 0.0218                            | 0.111                                     |  |
| 5.12                    | 0.0348                       | 0.0218                            | 0.111                                     |  |
| 5.12                    | 0.0366                       | 0.0229                            | 0.117                                     |  |
| 5.12                    | 0.0354                       | 0.0221                            | 0.113                                     |  |
| 5.12                    | 0.0350                       | 0.0219                            | 0.112                                     |  |
| 5.12                    | 0.0364                       | 0.0228                            | 0.116                                     |  |
| 5.20                    | 0.0356                       | 0.0223                            | 0.116                                     |  |
| 5.20                    | 0.0358                       | 0.0224                            | 0.116                                     |  |
| 5.20                    | 0.0352                       | 0.0220                            | 0.114                                     |  |
| 5.20                    | 0.0362                       | 0.0226                            | 0.118                                     |  |
| 5.28                    | 0.0380                       | 0.0238                            | 0.125                                     |  |
|                         |                              | Máximo                            | 0.125                                     |  |
|                         |                              | Media                             | 0.116                                     |  |
|                         |                              | Varianza                          | 0.000018                                  |  |
|                         |                              | Desviación                        | 0.004243                                  |  |

*Anexo 8: Resultados para el consumo de potencia de la cámara. Voltajes en voltios, corrientes en amperios y potencia en watts.*

| Motor                  |                           |                                   |                                          |  |
|------------------------|---------------------------|-----------------------------------|------------------------------------------|--|
| Voltaje en<br>el motor | Voltaje en<br>resistencia | Corriente<br>en la<br>resistencia | Potencia<br>consumida<br>por el<br>motor |  |
| 4.78                   | 0.536                     | 0.335                             | 1.601                                    |  |
| 4.74                   | 0.528                     | 0.330                             | 1.564                                    |  |
| 4.74                   | 0.528                     | 0.330                             | 1.564                                    |  |
| 4.74                   | 0.528                     | 0.330                             | 1.564                                    |  |
| 4.76                   | 0.588                     | 0.368                             | 1.749                                    |  |
| 4.76                   | 0.526                     | 0.329                             | 1.565                                    |  |
| 4.76                   | 0.522                     | 0.326                             | 1.553                                    |  |
| 4.76                   | 0.532                     | 0.333                             | 1.583                                    |  |
| 4.76                   | 0.530                     | 0.331                             | 1.577                                    |  |
| 4.76                   | 0.530                     | 0.331                             | 1.577                                    |  |
| 4.76                   | 0.522                     | 0.326                             | 1.553                                    |  |
| 4.76                   | 0.580                     | 0.363                             | 1.726                                    |  |
| 4.76                   | 0.522                     | 0.326                             | 1.553                                    |  |
| 4.74                   | 0.516                     | 0.323                             | 1.529                                    |  |
| 4.76                   | 0.518                     | 0.324                             | 1.541                                    |  |
| 4.76                   | 0.518                     | 0.324                             | 1.541                                    |  |
| 4.74                   | 0.524                     | 0.328                             | 1.552                                    |  |
| 4.76                   | 0.518                     | 0.324                             | 1.541                                    |  |
| 4.76                   | 0.522                     | 0.326                             | 1.553                                    |  |
| 4.76                   | 0.524                     | 0.328                             | 1.559                                    |  |
| 4.76                   | 0.520                     | 0.325                             | 1.547                                    |  |
| 4.76                   | 0.570                     | 0.356                             | 1.696                                    |  |
|                        |                           | Máximo                            | 1.749                                    |  |
|                        |                           | Media                             | 1.581                                    |  |
|                        |                           | Varianza                          | 0.0036700                                |  |
|                        |                           | Desviación                        | 0.0605809                                |  |

*Anexo 9: Resultados para el consumo de potencia del motor. Voltajes en voltios, corrientes en amperios y potencia en watts.*

A partir de la información obtenida en las tablas anteriores, se hizo un estudio estadístico para determinar la validez de los datos. Se encontró la desviación estándar y varianza de las colecciones de datos con un nivel de confianza del 95% para las tablas en los Anexos 8 y 9. Al realizar estos cálculos, se obtuvieron las tablas que se muestran a continuación.

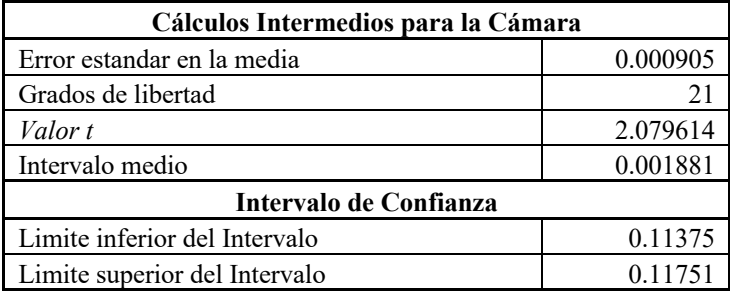

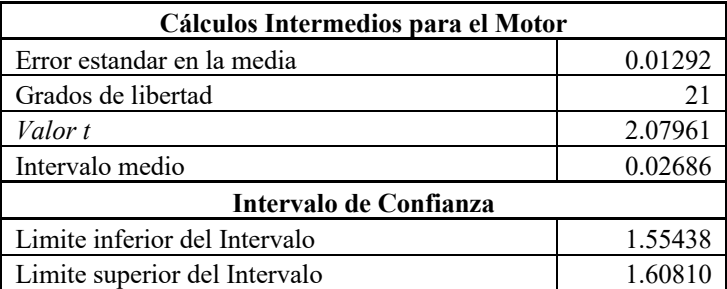

Estos datos nos muestran que hay un 95% de certeza que los consumos de potencia para los componentes se van a mantener dentro de 0.001881 W de la media para la cámara y dentro de 0.02686 W de la media para el motor. Sería posible realizar más pruebas para llegar a un nivel de certeza de 99%, pero se consideró que, al tomar el peor de los casos, se tendría un aumento de 1.69% para el motor y un 1.63% para la cámara, no era necesario obtener un 99% de certeza en estos valores.

## XII. GLOSARIO

- Albedo: Radiación reflejada por cuerpos celestiales.
- Pose: Orientación de un objeto respecto a un marco de referencia.
- Carga Útil: elemento del satélite utilizado para llevar a cabo el objetivo principal de la misión.
- Restricciones CoCom: Restricciones impuestas, como medida de protección. En los GPSs que los limitan a funcionar a velocidades y alturas limitadas, 1,900 km/h y 18,000 metros respectivamente.
- CubeSat: un nanosatélite de características estándar, capaces de cumplir una misión espacial con objetivos específicos y cumple con los estándares descritos en CubeSat Design Specification.
- Eficiencia Cuántica: Relación entre la cantidad de fotones que llegan al sensor y la cantidad de electrones que se liberan en el pixel.
- Fotón: partícula portadora de energía electromagnética.
- Nanosatélite: satélite artificial, cuya masa se encuentra entre 1 y 10 kg.
- Picosatélite: satélite artificial con una masa aproximada de 1kg, construido con componentes comerciales.
- Relación Señal/Ruido: Relación entre la señal que se desea capturar y ruido en la captura.
- Sistema de control: combinación estructurada de componentes mediante cual es posible controlar un proceso.
- Sistema de control activo: cumple la función de un sistema de control con el uso de componentes que consumen potencia.
- Sistema de control pasivo: cumple la función de un sistema de control con el uso de componentes que no requieren el uso de energía.

## XIII. ACRÓNIMOS

- ADCS: Sistema de Determinación y Control de Attitud (Siglas según el término en inglés)
- CCD: Charged Coupled Device.
- CMOS: Complementary Metal-Oxide-Semiconductor.
- COCOM: Comité Coordinador para el Control de Exportaciones Multilaterales (Coordinating Commitee for Multilateral Export Controls)
- COTS: Se refiere a componentes accesibles que pueden ser comprados en tiendas. En inglés se refiere a Components Off-The-Shelf.
- J-SSOD: JEM Small Satellite Orbital Deployer
- JEM: Japanese Experiment Module
- LASP: Laboratory for Atmospheric and Space Physics en Boulder, Colorado.
- MP: Megapixeles
- RPi: Raspberry Pi